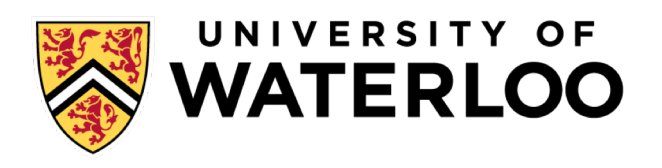

#### **Data-Intensive Distributed Computing**

#### CS 451/651 431/631 (Winter 2018)

Mix of slides from:

- Reza Zadeh http://reza-zadeh.com
- http://lintool.github.io/bigdata-2018w/ - Jimmy Lin's course at UWaterloo:

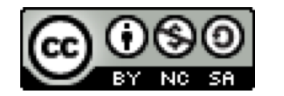

# So far in 416

Focused on distributed coordination

- Distributed algorithms: consensus, atomic commitment, mutual exclusion,…
- Distributed systems: CDN, DFS, BT, BChains, Chord, ..

What about programmability?

# So far in 416

Focused on distributed coordination

- Distributed algorithms: consensus, atomic commitment, mutual exclusion,…
- Distributed systems: CDN, DFS, BT, BChains, Chord, ..

What about programmability?

Well, there is RPC. What, is that not enough?

# Reality check

Data growing faster than processing speeds

Only solution is to parallelize on large clusters »Widely use in both enterprises and web industry

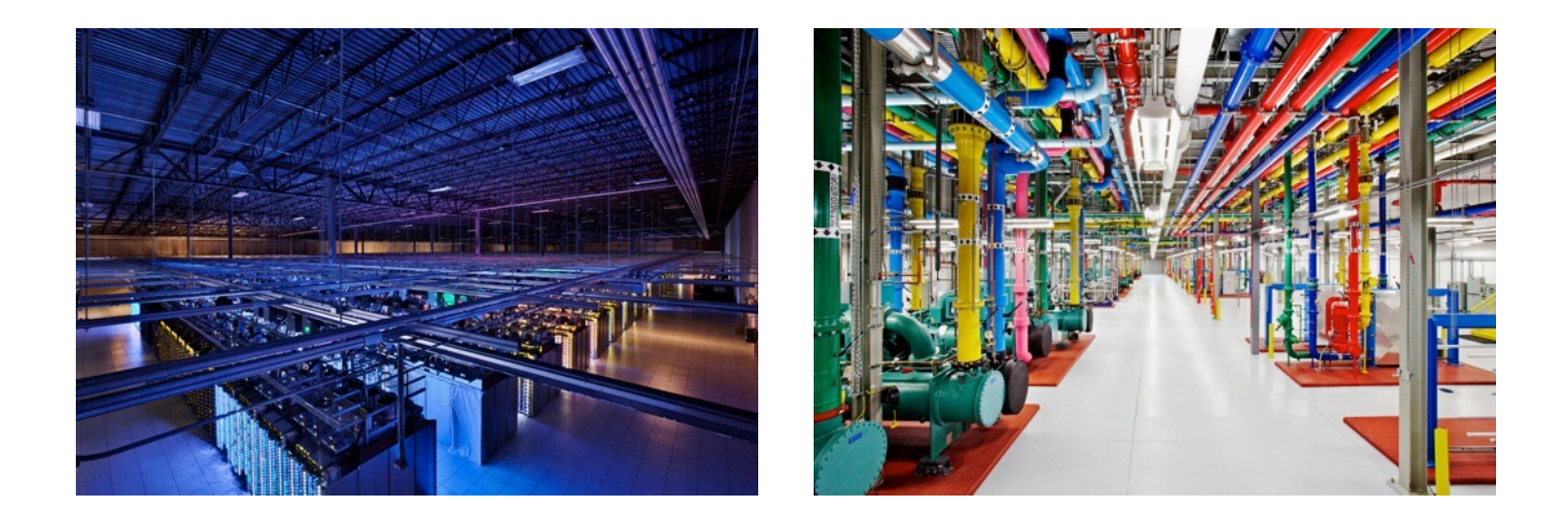

# Reality check

Data growing faster than processing speeds

Only solution is to parallelize on large clusters »Widely use in both enterprises and web industry

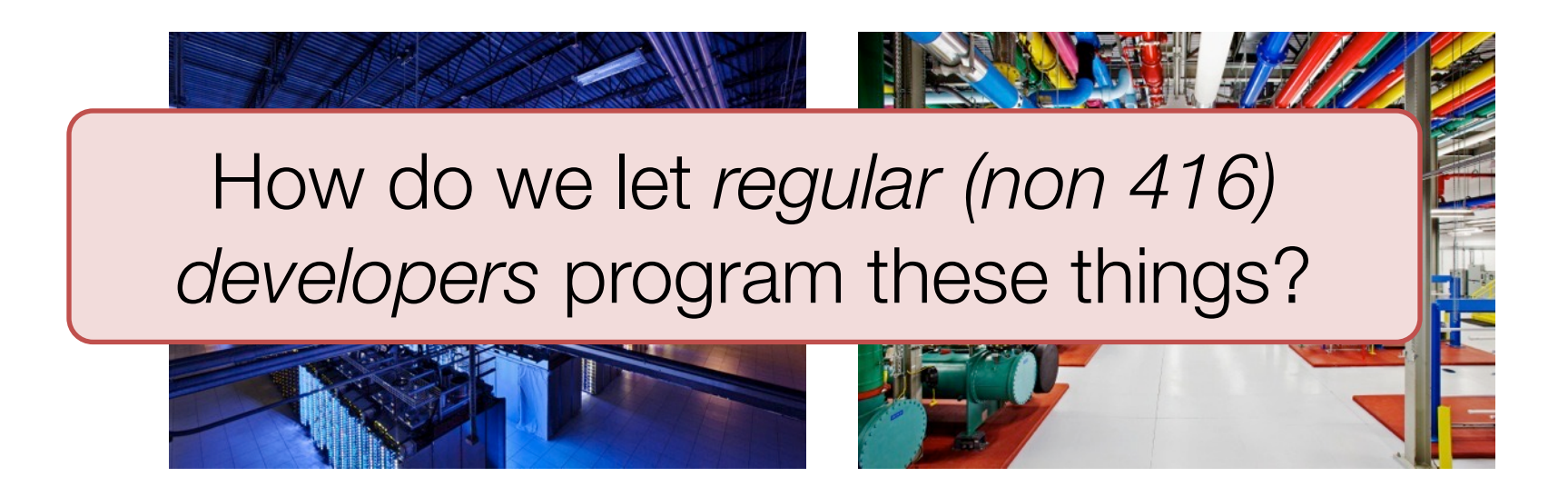

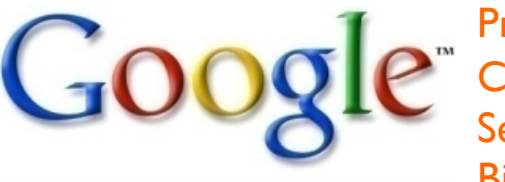

 $\text{W}$  Crawls 20B web pages a day (2012)<br>Search index is 100+ PB (5/2014)<br>Bigtable serves 2+ EB, 600M QPS (5/2014) Processes 20 PB a day (2008) Crawls 20B web pages a day (2012) Search index is 100+ PB (5/2014) Bigtable serves 2+ EB, 600M QPS (5/2014)

400B pages, 10+ PB (2/2014)

150 PB on 50k+ servers

running 15k apps (6/2011)

**VAHOO!** <sup>19 Hadoop clusters: 600<br>PMorganChase</sup> 19 Hadoop clusters: 600 PB, 40k servers (9/2015)

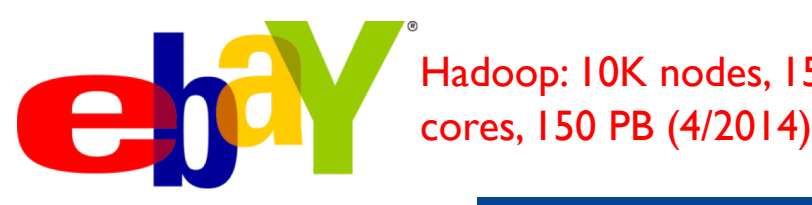

Hadoop: 10K nodes, 150K

300 PB data in Hive  $+$ 600 TB/day (4/2014)

 $\overline{\mathbf{M}}$   $\overline{\mathbf{S}^{3:2}}$ web services<sup>™</sup> S3: 2T objects, 1.1M request/second (4/2013)

> 640K ought to be  $(2020)$ enough for anybody.

LHC: ~15 PB a year  $\sqrt{\sqrt{E}}$ 

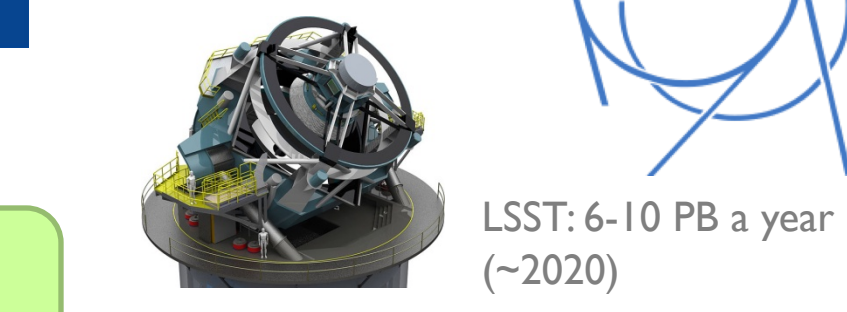

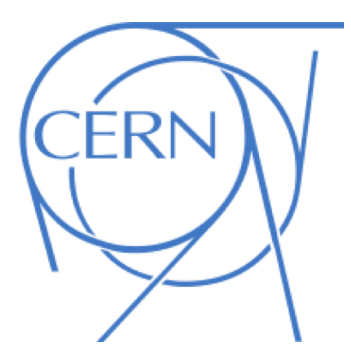

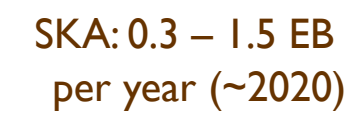

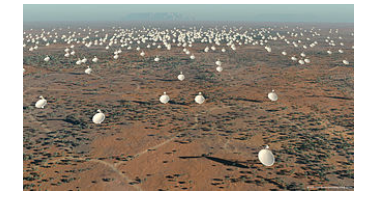

### How much data?

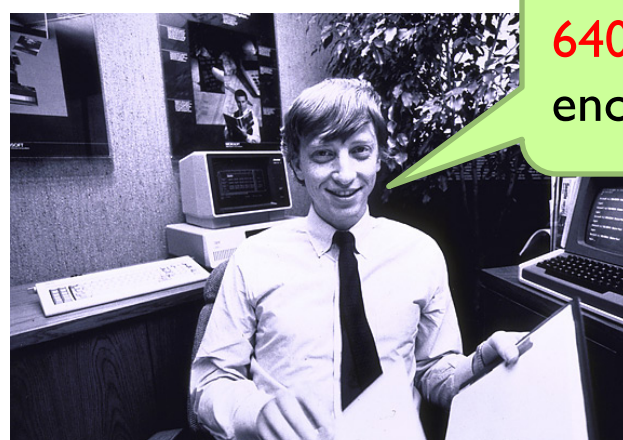

### The datacenter *is* the computer!

 $\frac{1}{2}$ 

**SIRNER** 

Source: Google

 $\bullet$ 

### Traditional Dist. computing

Message-passing between nodes: RPC, MPI, …

#### Very difficult to do at scale: » How to split problem across nodes?

• Must consider network & data locality » How to deal with failures? (inevitable at scale) »Even worse: stragglers (node not failed, but slow) » Heterogeneity of nodes, their locations, complex env » Have to write programs for each machine

### Traditional Dist. computing

Message-passing between nodes: RPC, MPI, …

Very difficult to do at scale:

» How to split problem across nodes? iarchy accumulation network and Rarely used in commodity datacenters

» How to deal with failures? (inevitable at scale) »Even worse: stragglers (node not failed, but slow) » Heterogeneity of nodes, their locations, complex env » Have to write programs for each machine

### Traditional Dist. computing

Message-passing between nodes: RPC, MPI, …

Very difficult to do at scale:

» How to split problem across nodes? iarchy accumulation network and Rarely used in commodity datacenters

» How to deal with failures? (inevitable at scale)

Koy augstion: how do we lot dovelopers » Heterogeneity of nodes, their locations, complex env everage distribution without having t Key question: *how do we let developers leverage distribution without having them build a distributed system per use case?*

#### The datacenter *is* the computer!

It's all about the right level of abstraction Moving beyond the von Neumann architecture What's the "instruction set" of the datacenter computer?

Hide system-level details from the developers No more race conditions, lock contention, etc. No need to explicitly worry about reliability, fault tolerance, etc.

Separating the *what* from the *how* Developer specifies the computation that needs to be performed Execution framework ("runtime") handles actual execution

MapReduce is the first instantiation of this idea… but not the last!

# Data Flow Models

Restrict the programming interface so that the system can do more automatically

Express jobs as graphs of high-level operators »System picks how to split each operator into tasks and where to run each task »Re-run parts for fault recovery

Best example: MapReduce

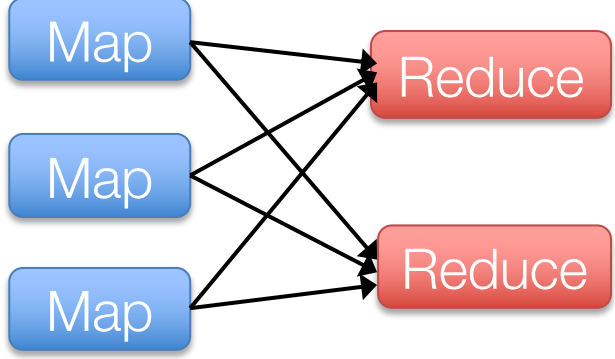

## Why Use a Data Flow Engine?

Ease of programming » High-level functions instead of message passing

#### Wide deployment » More common than MPI, especially "near" data

Scalability to huge commodity node clusters »Even HPC world is now concerned about resilience

Examples: Spark, Pig, Hive, Storm, but initially publicized with MapReduce

### Roots in Functional Programming

Simplest data-parallel abstraction

Process a large number of records: "do" something to each

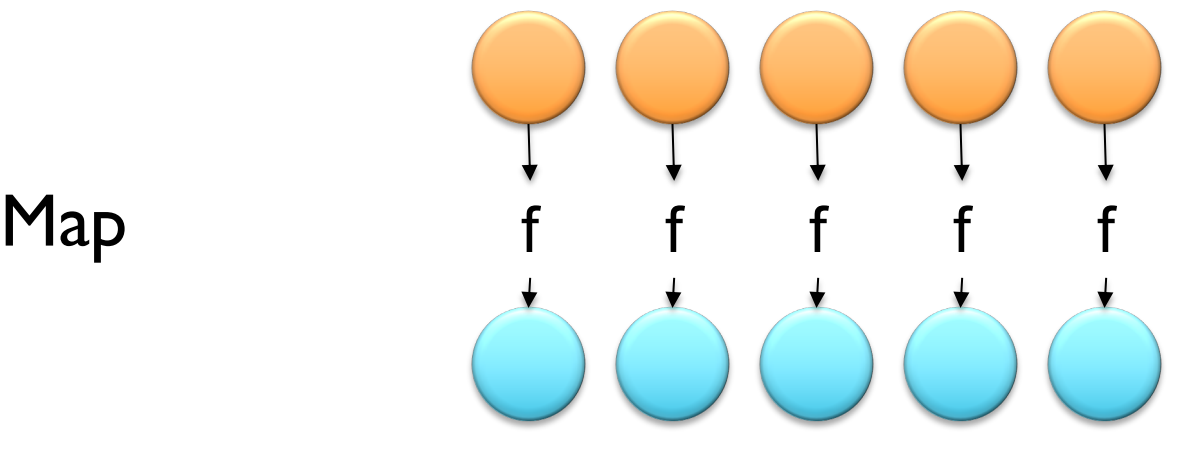

We need something more for sharing partial results across records!

### Roots in Functional Programming

Let's add in aggregation!

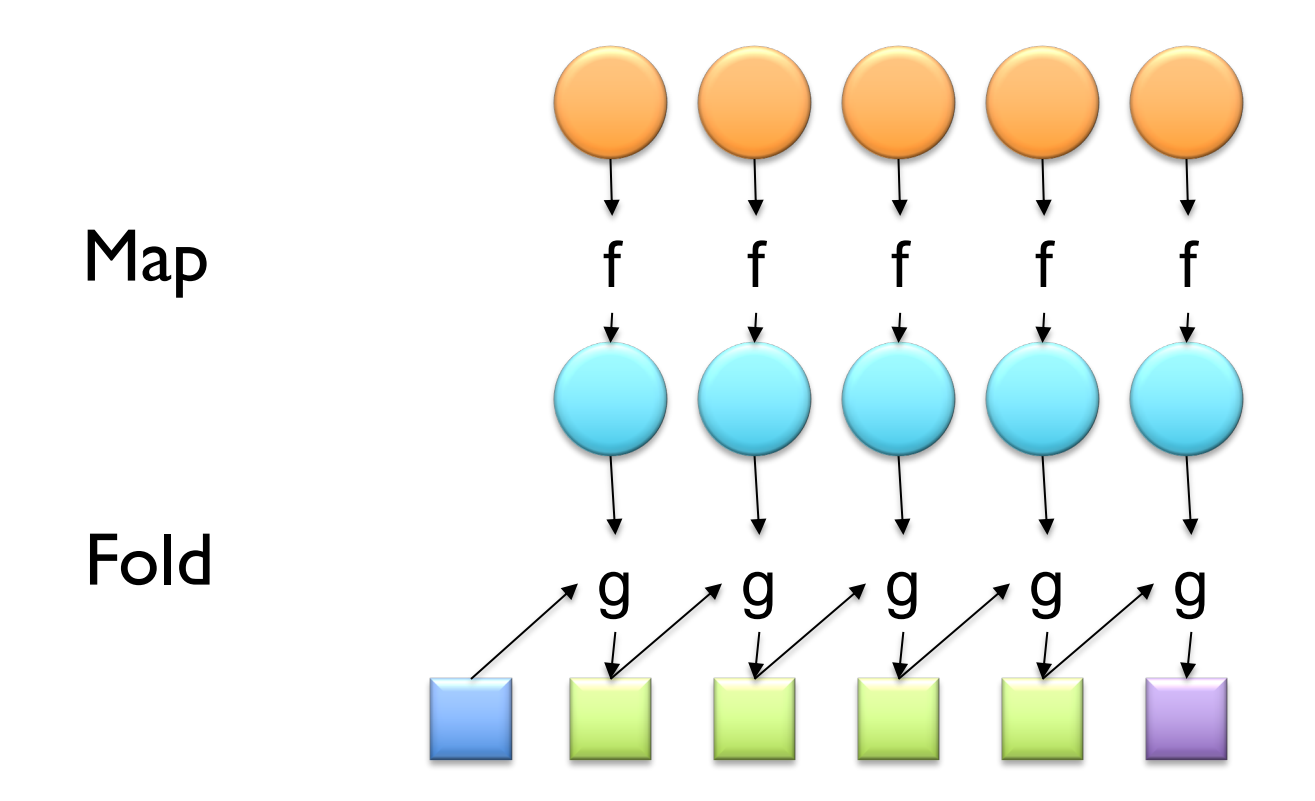

MapReduce = Functional programming + distributed computing!

#### A Data-Parallel Abstraction

Process a large number of records Map "Do something" to each Group intermediate results

"Aggregate" intermediate results uits<br>Reduce

Write final results

Key idea: provide a functional abstraction for these two operations

#### **MapReduce**

Programmer specifies two functions:

map  $(k_1, v_1) \rightarrow List[(k_2, v_2)]$ reduce  $(k_2, \text{List}[v_2]) \rightarrow \text{List}[(k_3, v_3)]$ 

All values with the same key are sent to the same reducer

The execution framework handles everything else…

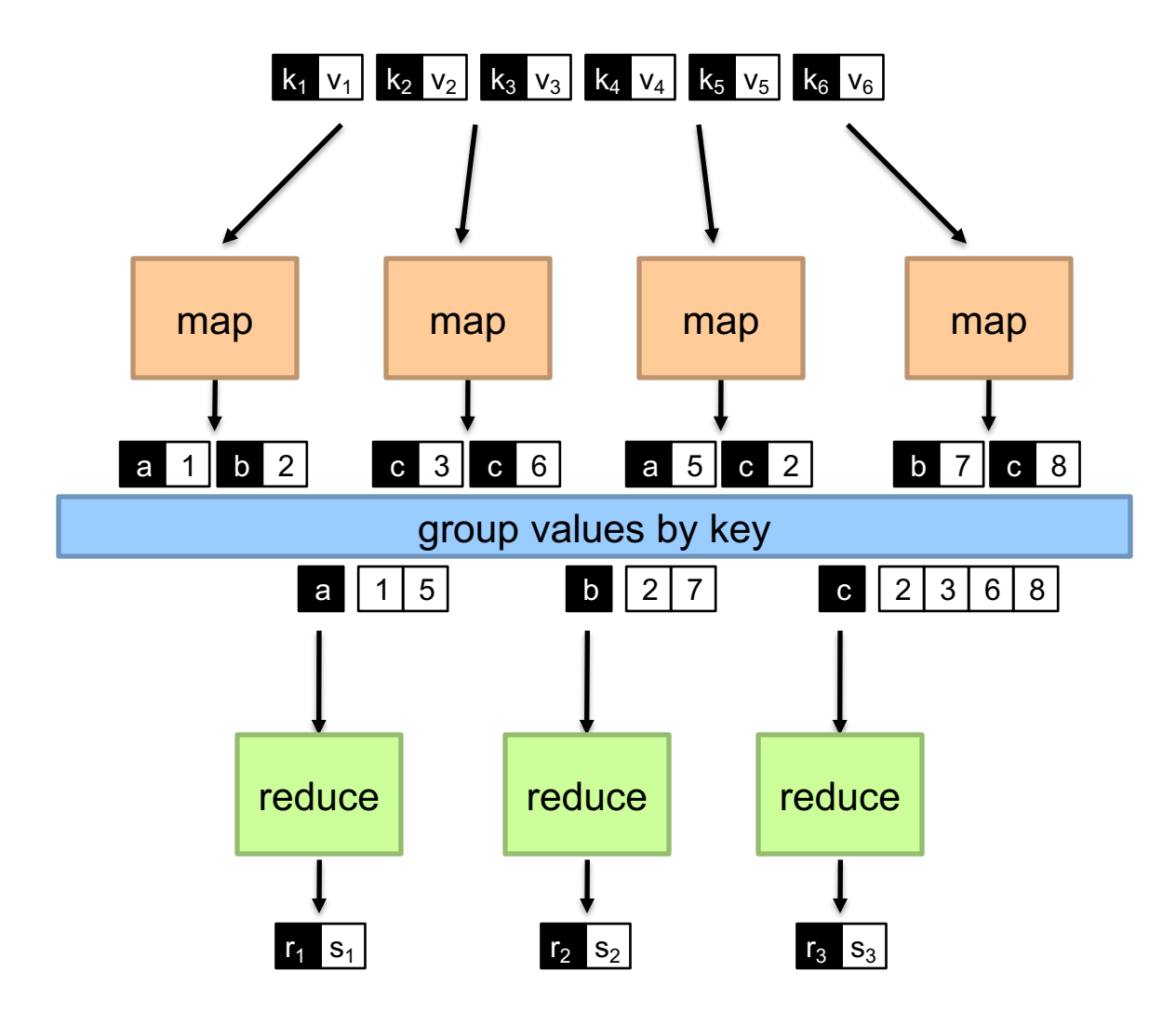

#### "Hello World" MapReduce: Word Count

```
def map(key: Long, value: String) = {
  for (word <- tokenize(value)) {
    emit(word, 1)
  }
}
def reduce(key: String, values: Iterable[Int]) = {
  for (value <- values) {
    sum += value
  }
  emit(key, sum)
}
```
#### "Hello World" MapReduce: Word Count

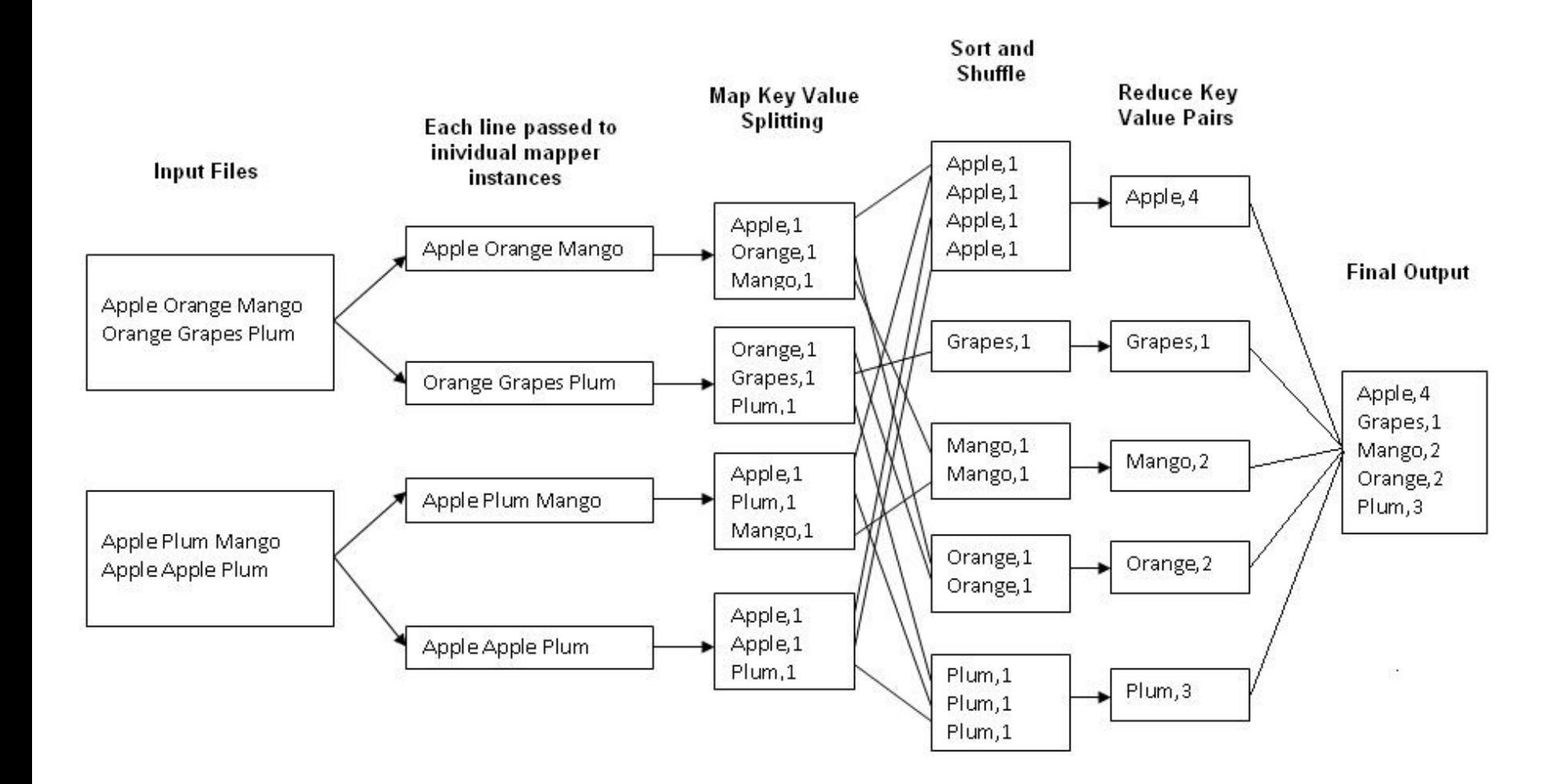

#### **MapReduce**

Programmer specifies two functions:

map  $(k_1, v_1) \rightarrow List[(k_2, v_2)]$ reduce  $(k_2, \text{List}[v_2]) \rightarrow \text{List}[(k_3, v_3)]$ 

All values with the same key are sent to the same reducer

The execution framework handles everything else… What's "everything else"?

#### MapReduce "Runtime"

Handles scheduling Assigns workers to map and reduce tasks

> Handles "data distribution" Moves processes to data

Handles synchronization Groups intermediate data

Handles errors and faults Detects worker failures and restarts

Everything happens on top of a distributed FS (HDFS)

#### MapReduce Implementations

Google has a proprietary implementation in C++ Bindings in Java, Python

Hadoop provides an open-source implementation in Java Development begun by Yahoo, later an Apache project Used in production at Facebook, Twitter, LinkedIn, Netflix, ... Large and expanding software ecosystem Potential point of confusion: Hadoop is more than MapReduce today

Lots of custom research implementations

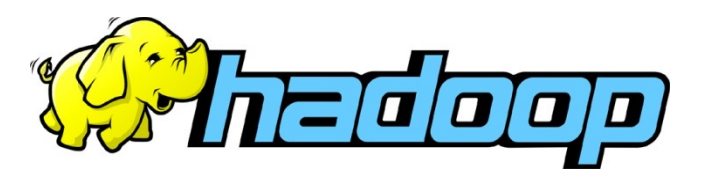

# Limitations of MapReduce

MapReduce is great at one-pass computation, but inefficient for *multi-pass* algorithms

No efficient primitives for data sharing »State between steps goes to distributed file system »Slows down pipeline: replication & disk storage

Logical View

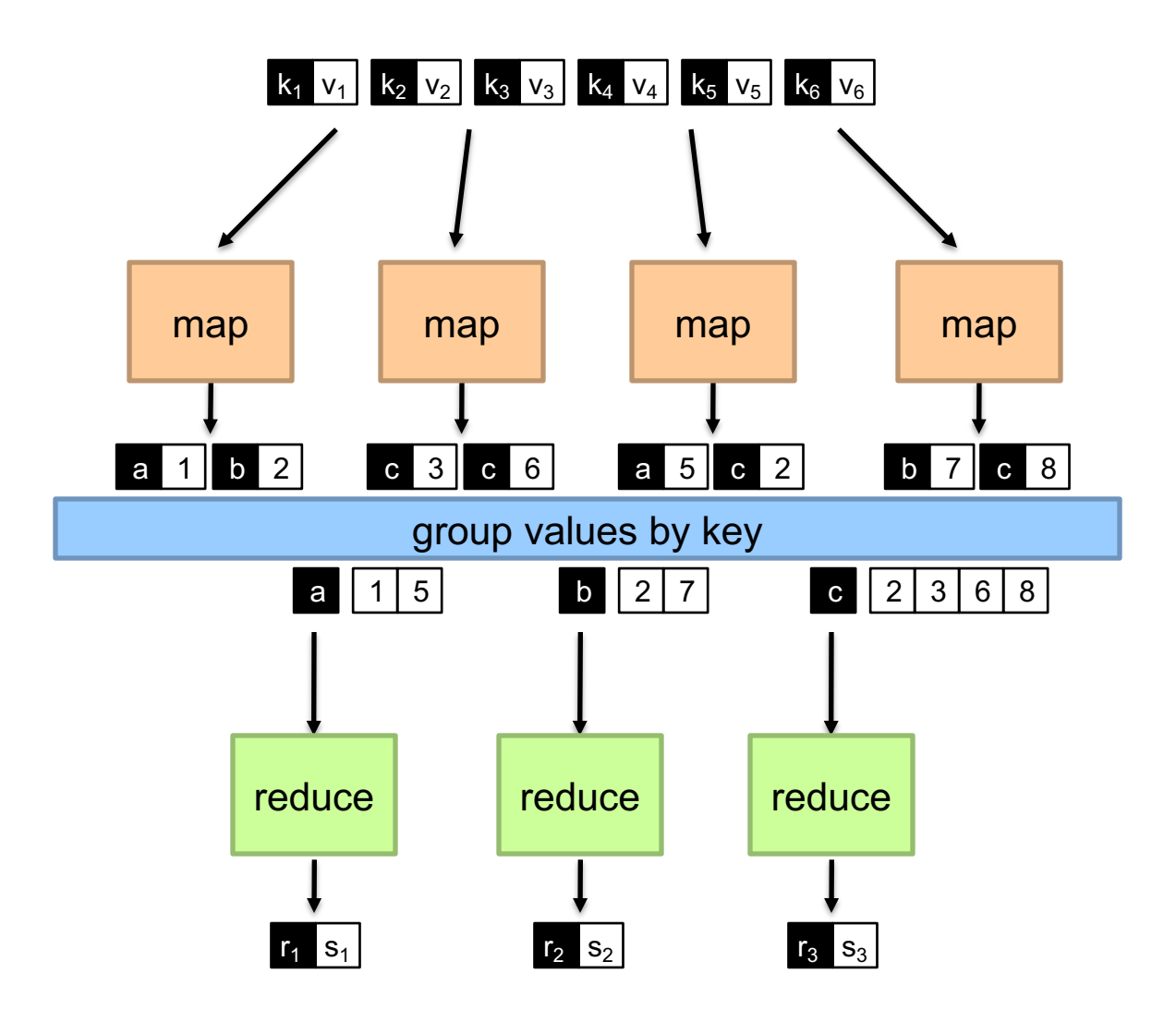

#### Physical View

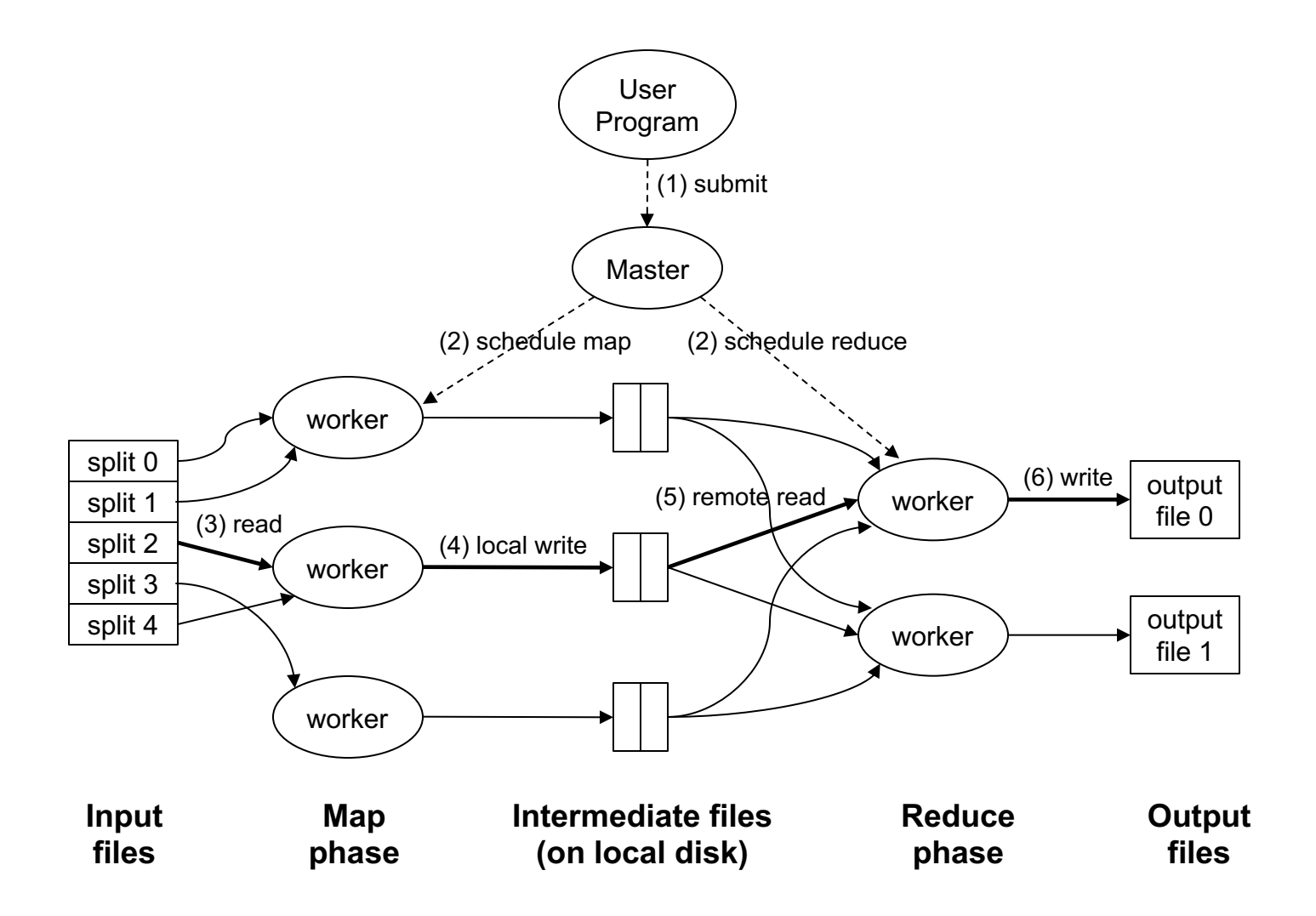

#### Physical View

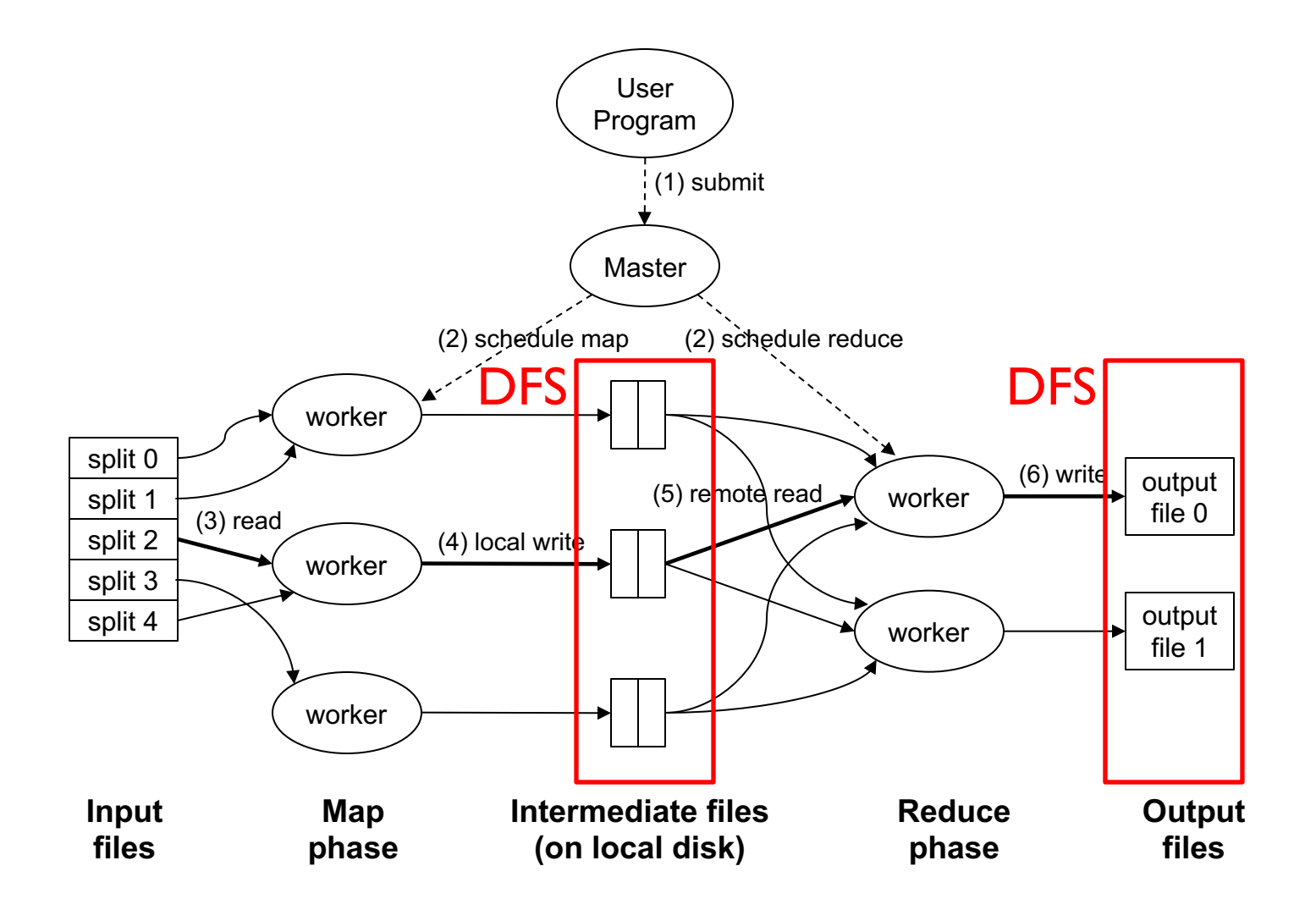

Adapted from (Dean and Ghemawat, OSDI 2004)

# Example: Iterative Apps

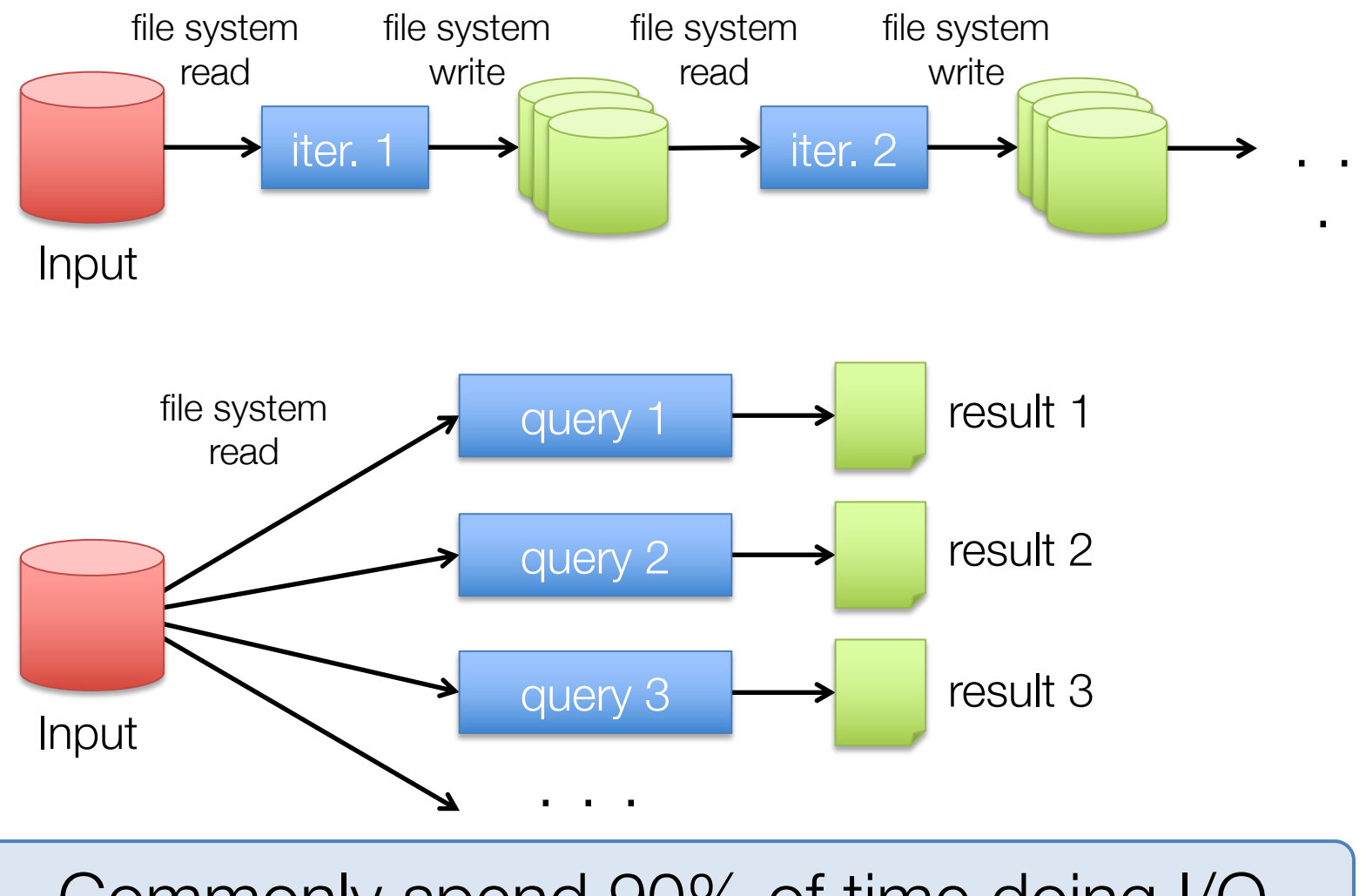

Commonly spend 90% of time doing I/O

# Example: PageRank

Repeatedly multiply sparse matrix and vector

Requires repeatedly hashing together page adjacency lists and rank vector

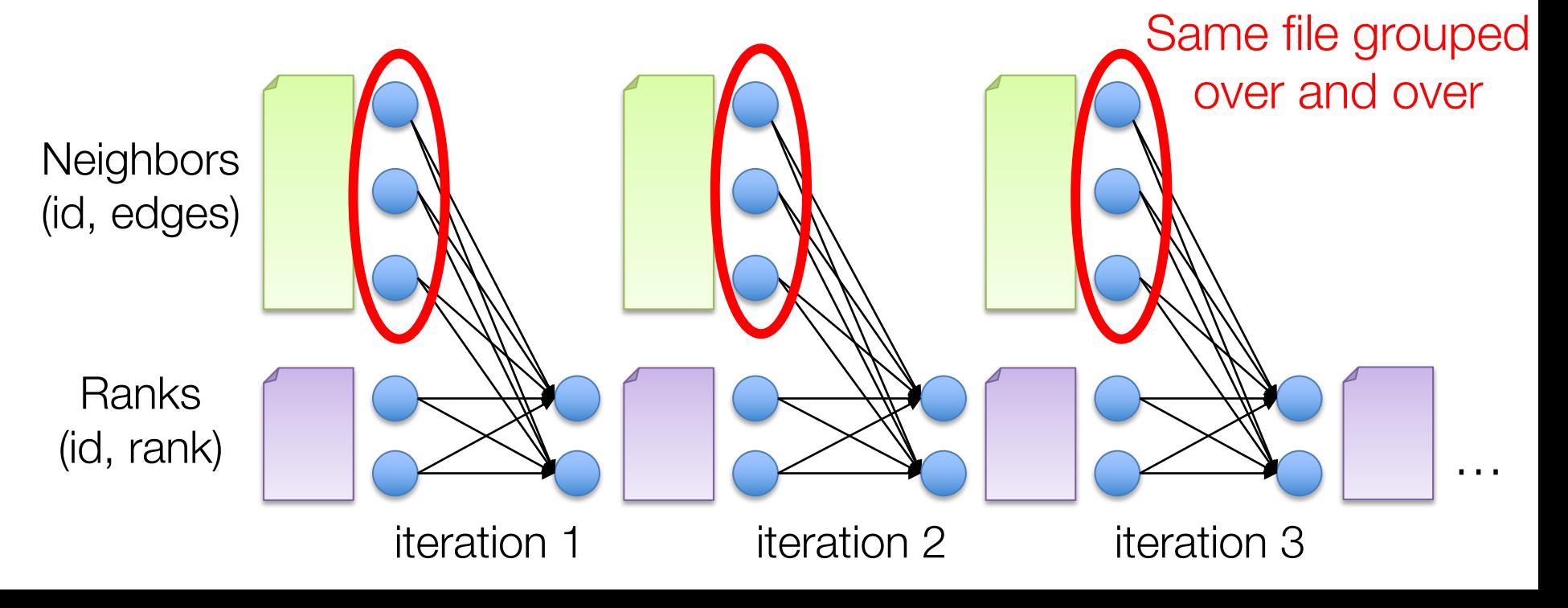

# MapReduce -> Spark

While MapReduce is simple, composing multiple M/R stages has a huge I/O cost: network + disk

#### Spark compute engine:

Extends a PL with data-flow operators and inmemory distributed collection data-structure » "Resilient distributed datasets" (RDD)

### Spark

#### Answer to "What's beyond MapReduce?"

Brief history: Developed at UC Berkeley AMPLab in 2009 Open-sourced in 2010 Became top-level Apache project in February 2014 Commercial support provided by DataBricks

#### Pap-like Operation Map-like Operations

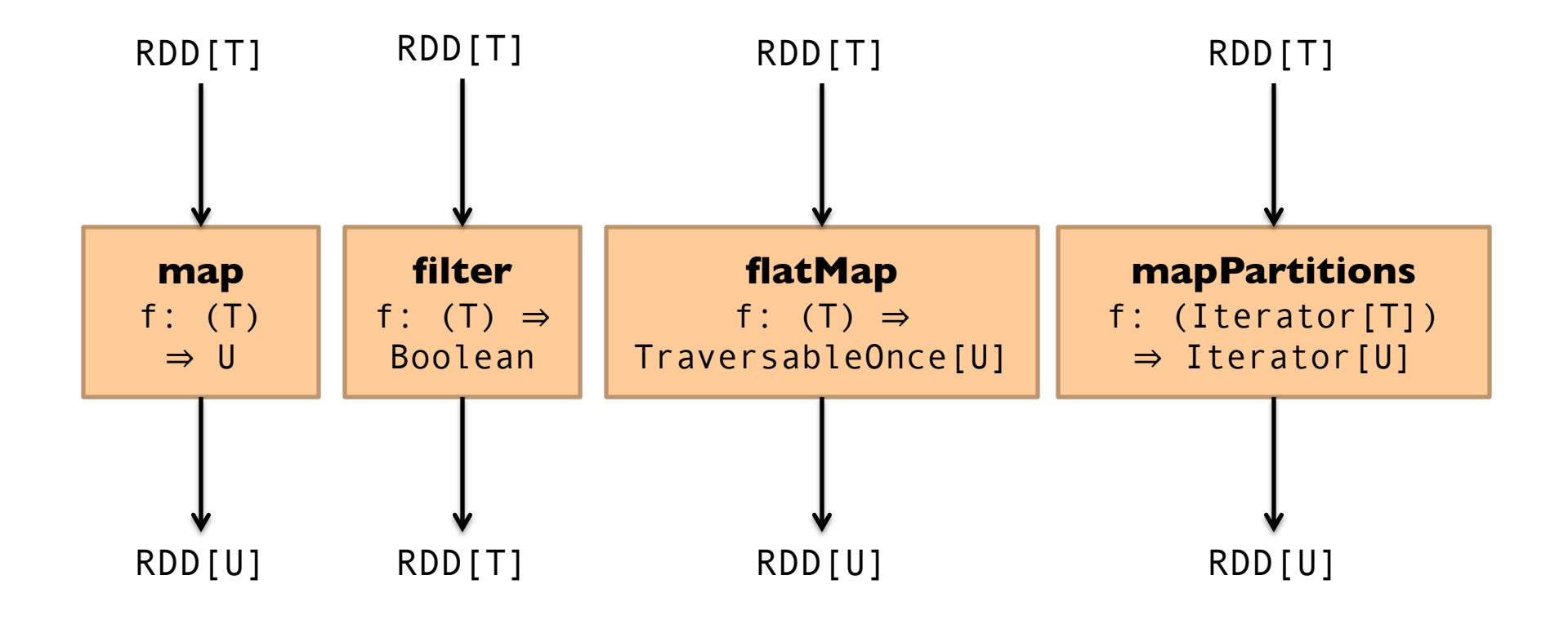

**in-memory datasets** (Not meant to be exhaustive)

#### Reduce-like Operations

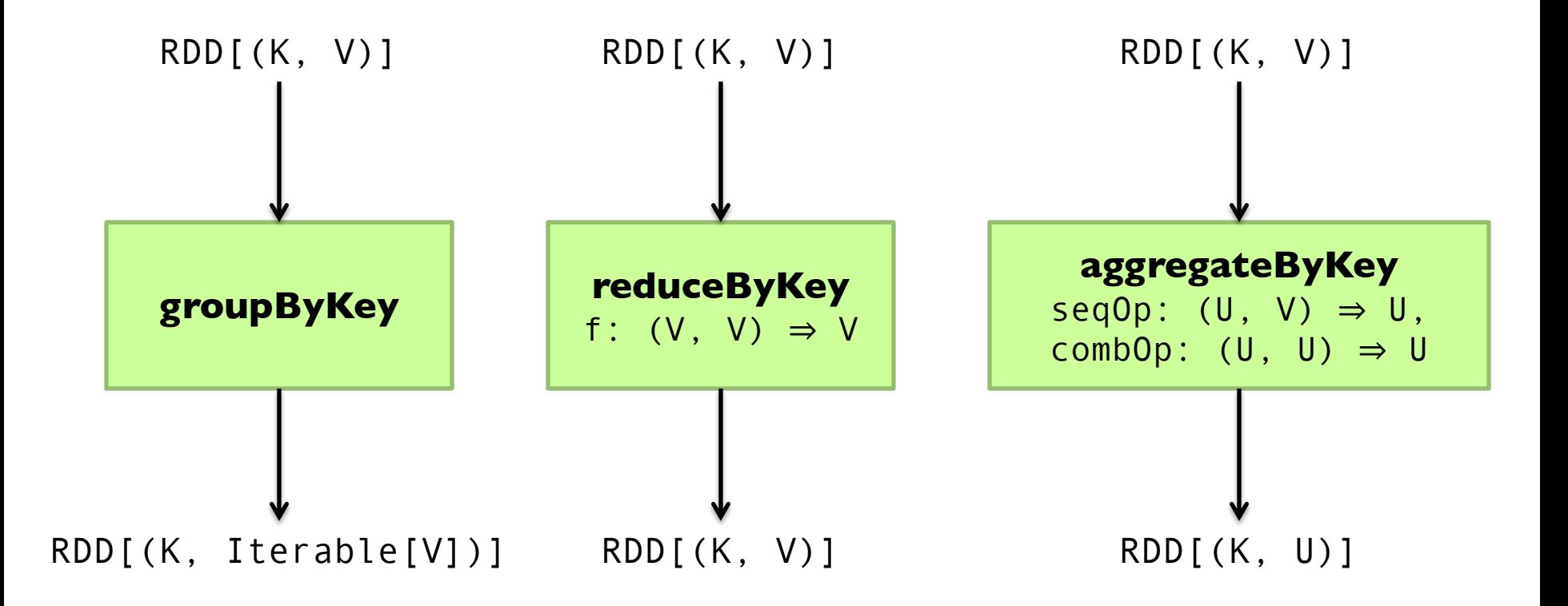

#### Sort Operations

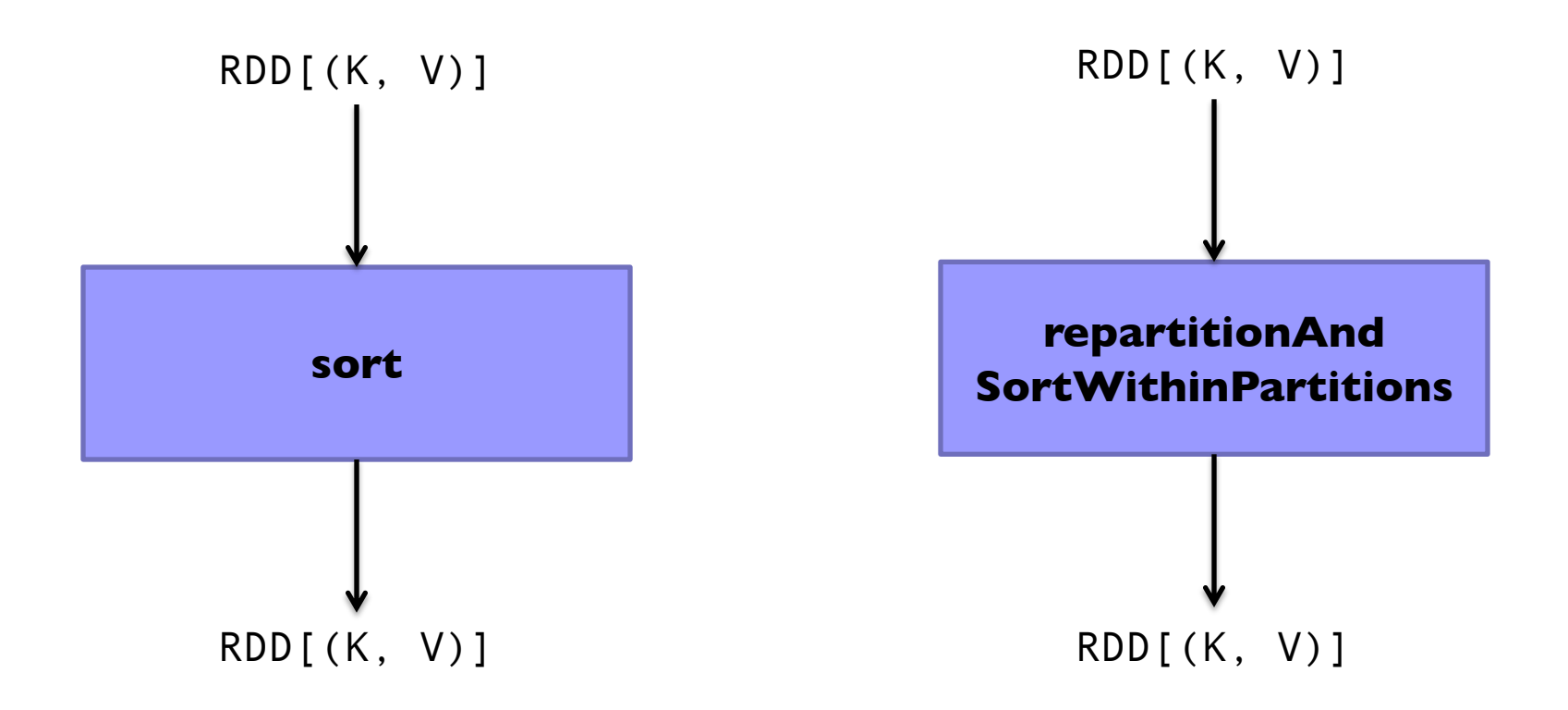

### Join-like Operations

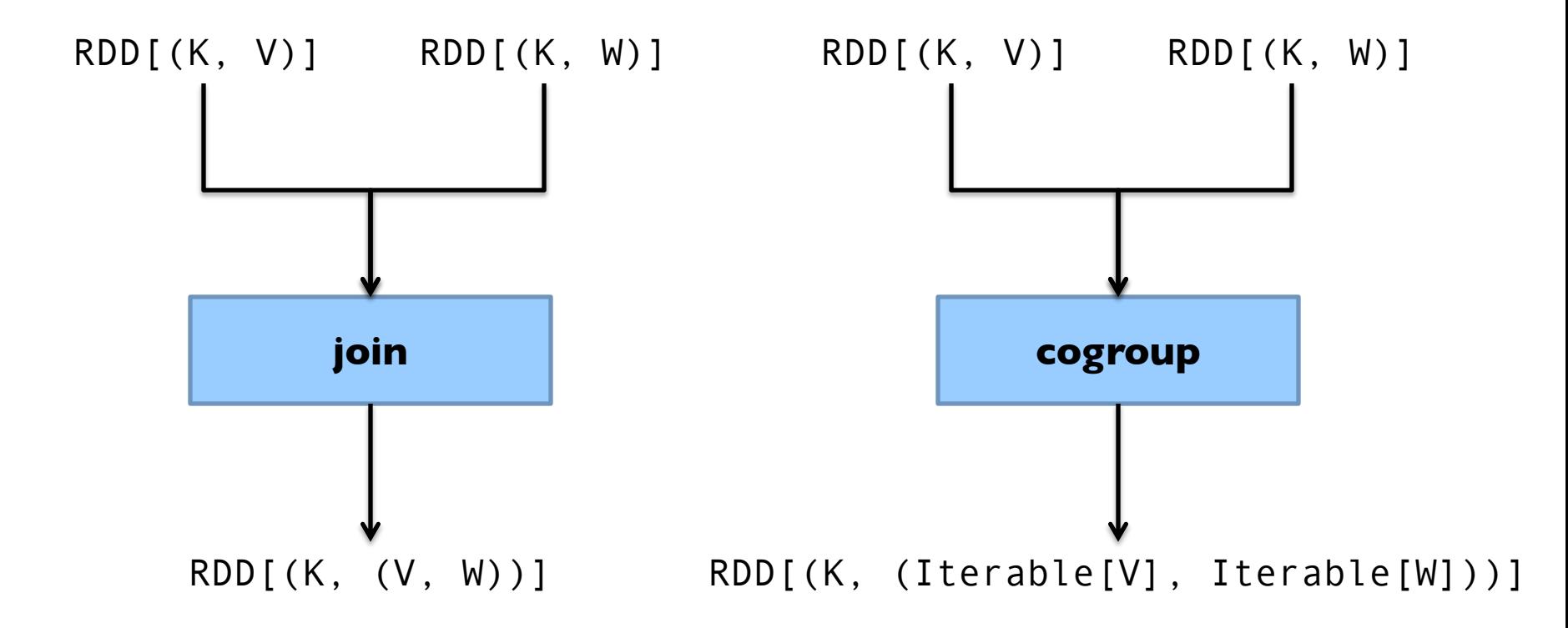

### Join-like Operations

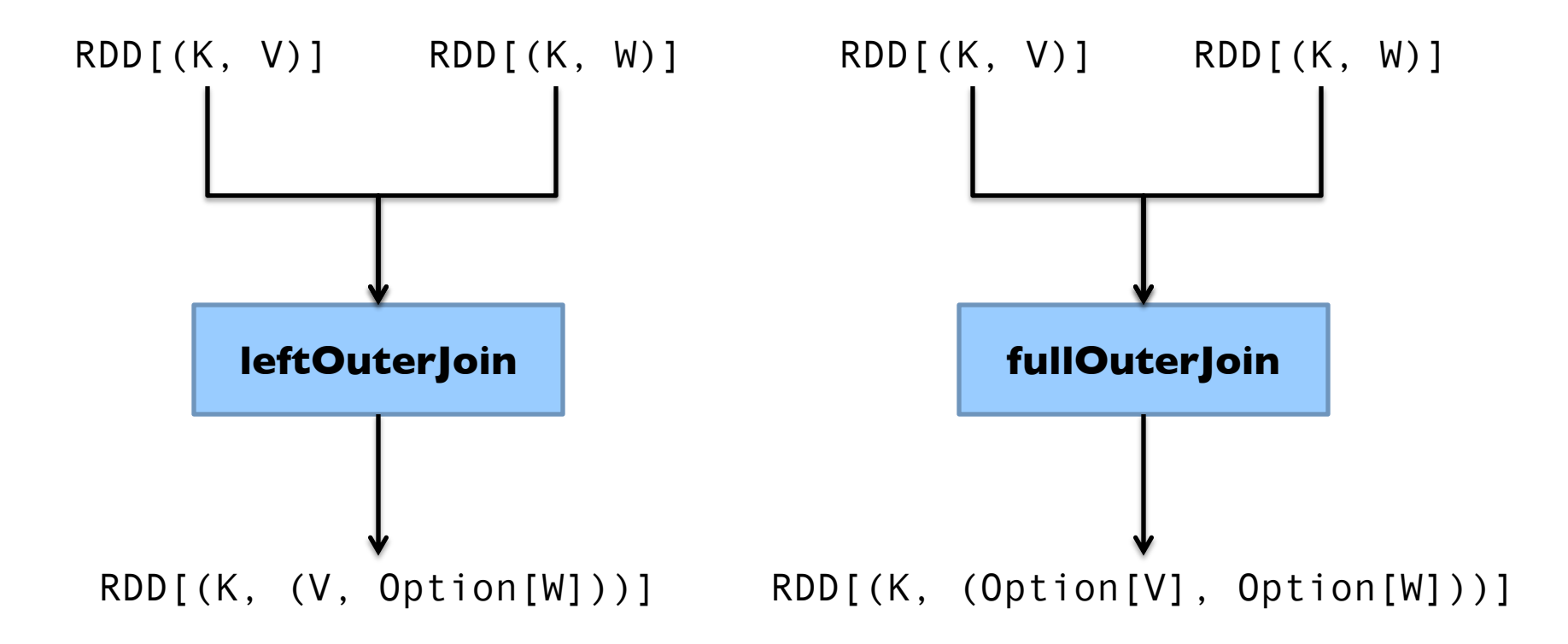

#### Set-ish Operations

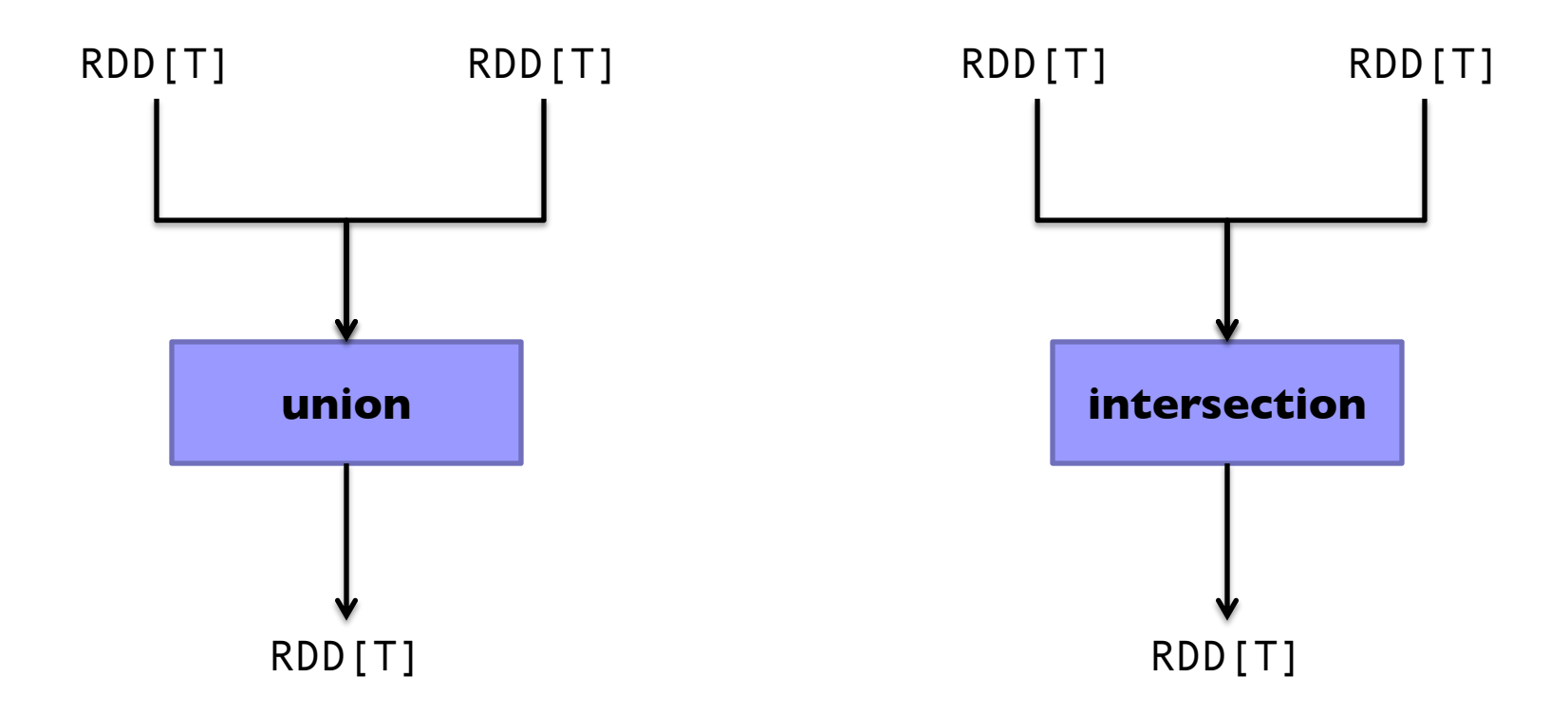

#### Set-ish Operations

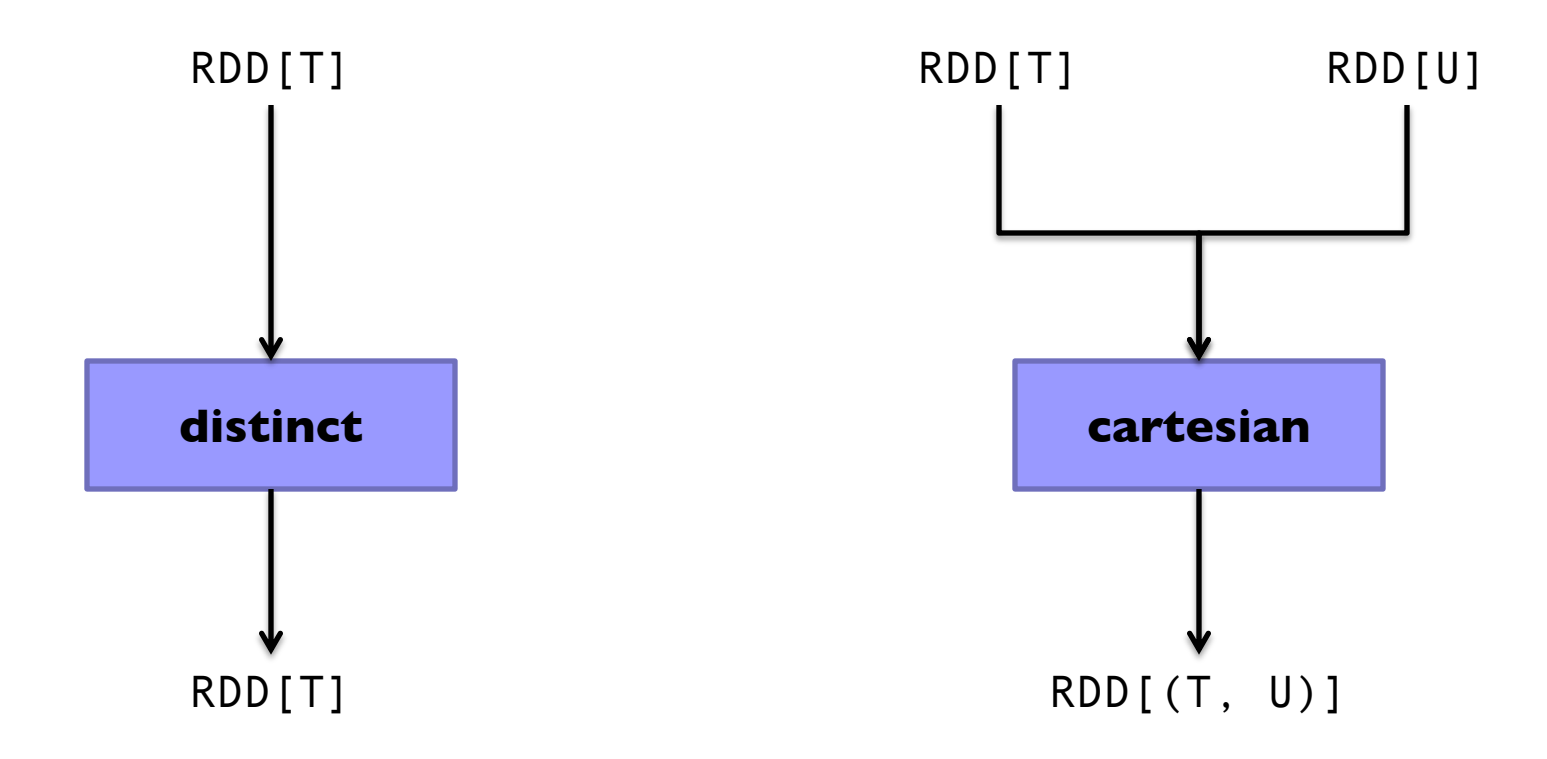

#### Spark Word Count

```
val textFile = sc.textFile(args.input())
```
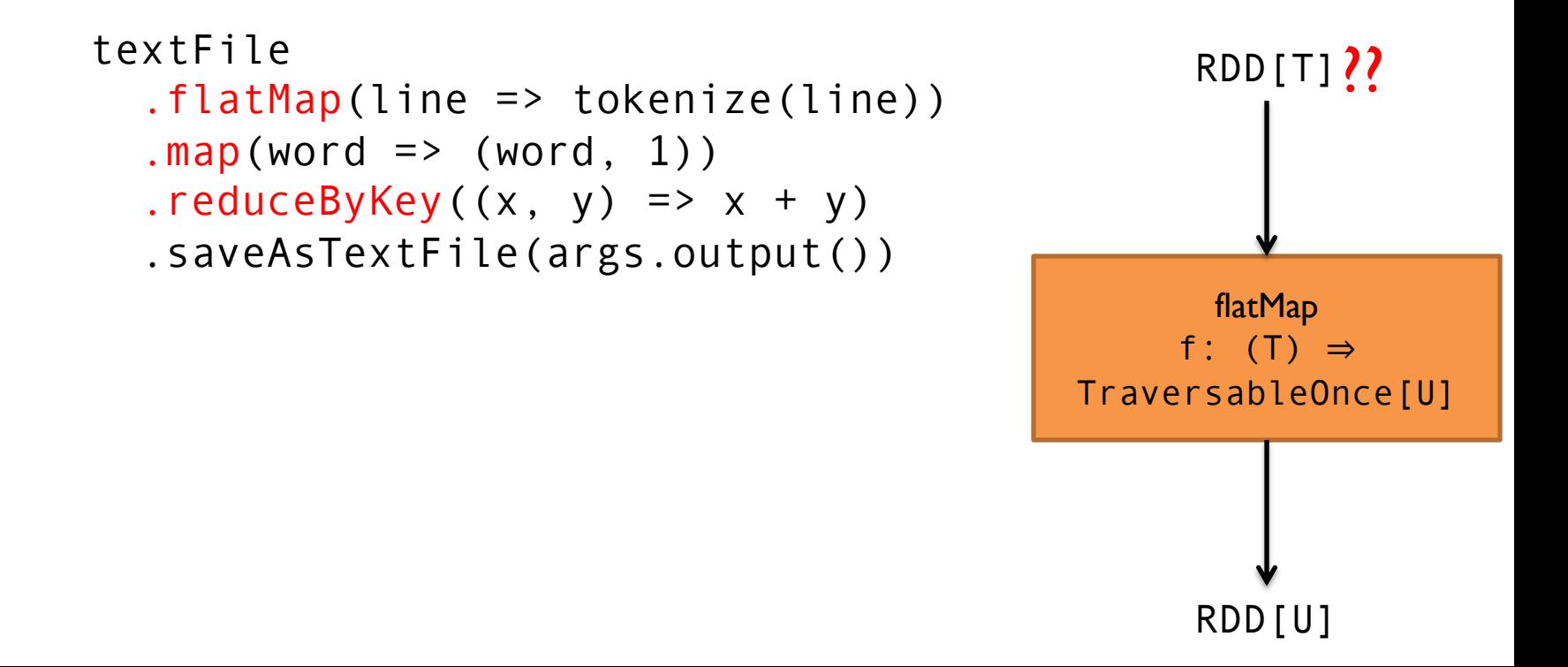

#### What's an RDD? Resilient Distributed Dataset (RDD)  $=$  immutable  $=$  partitioned

» Immutable collections of objects, spread across cluster » Statically typed: RDD[T] has objects of type T

Wait, so how do you actually do anything? Developers define *transformations* on RDDs Framework keeps track of lineage

### RDD Lifecycle

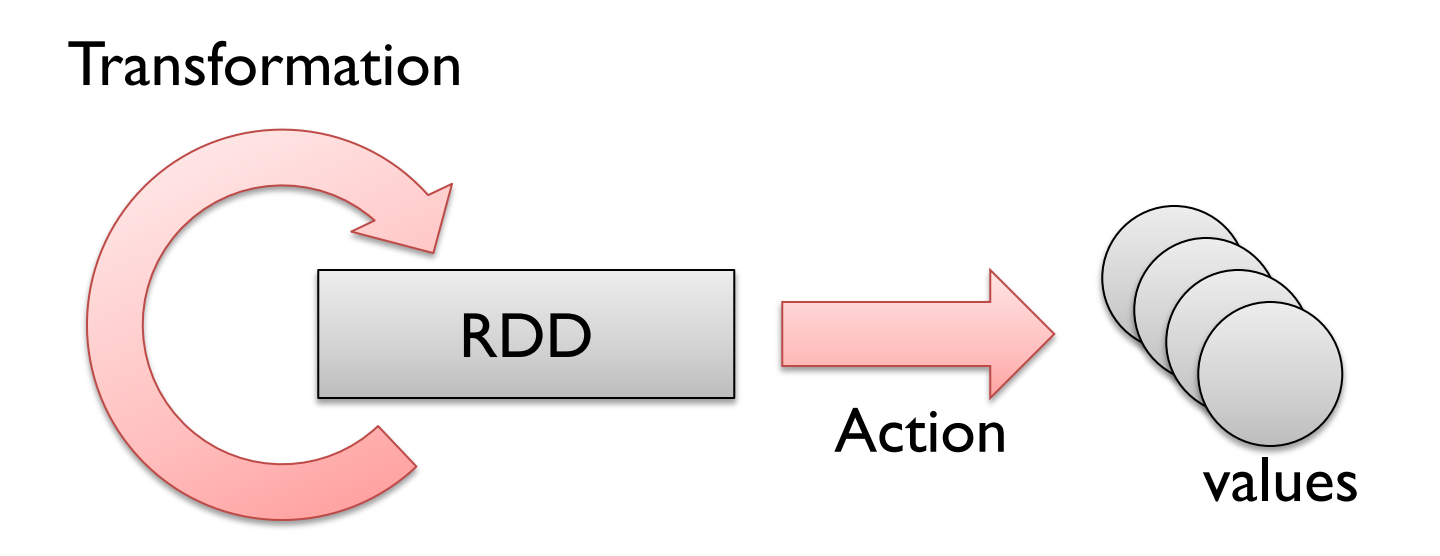

Transformations are lazy: Framework keeps track of lineage Actions trigger actual execution

#### Spark Word Count

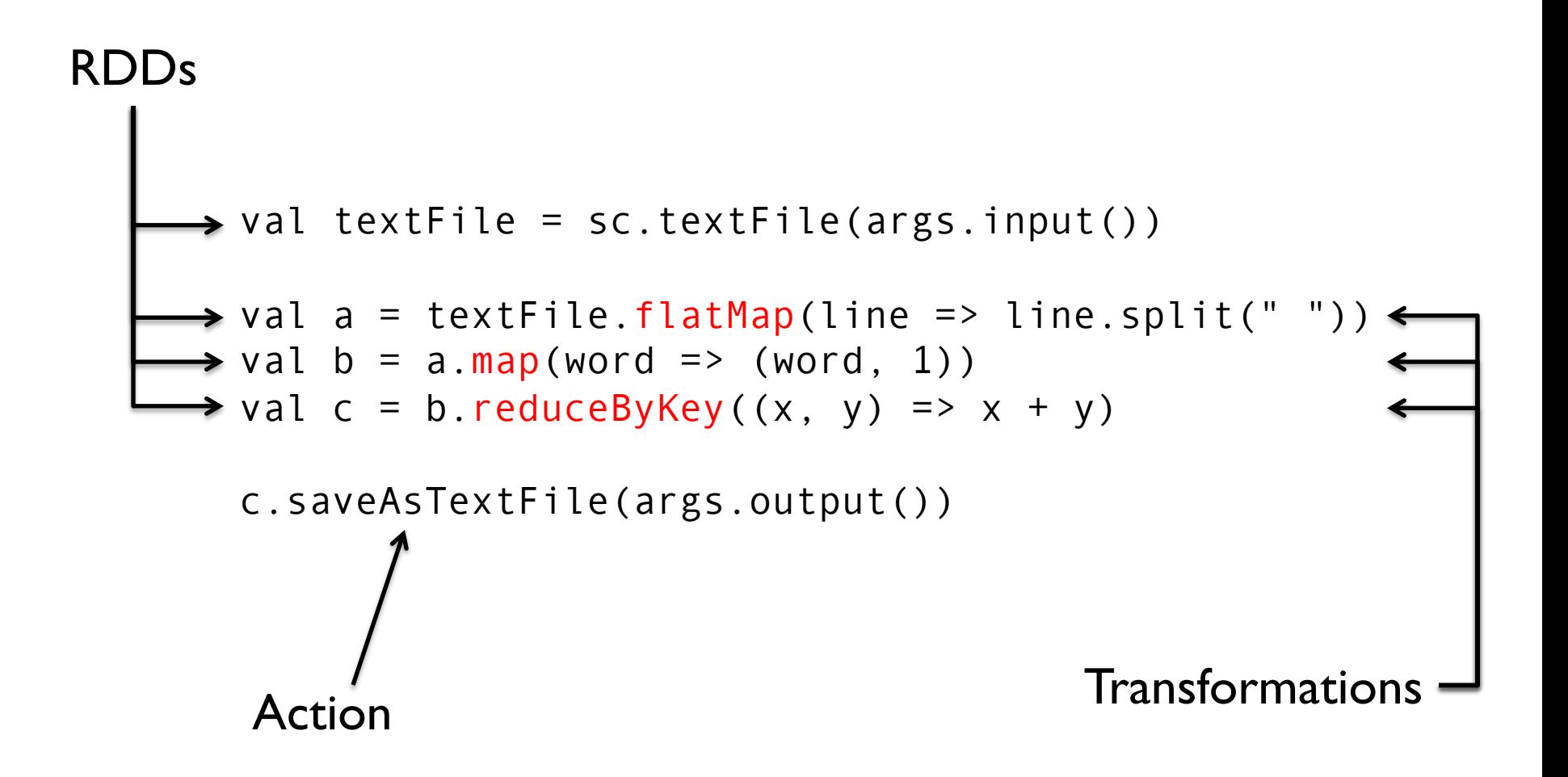

### RDDs and Lineage

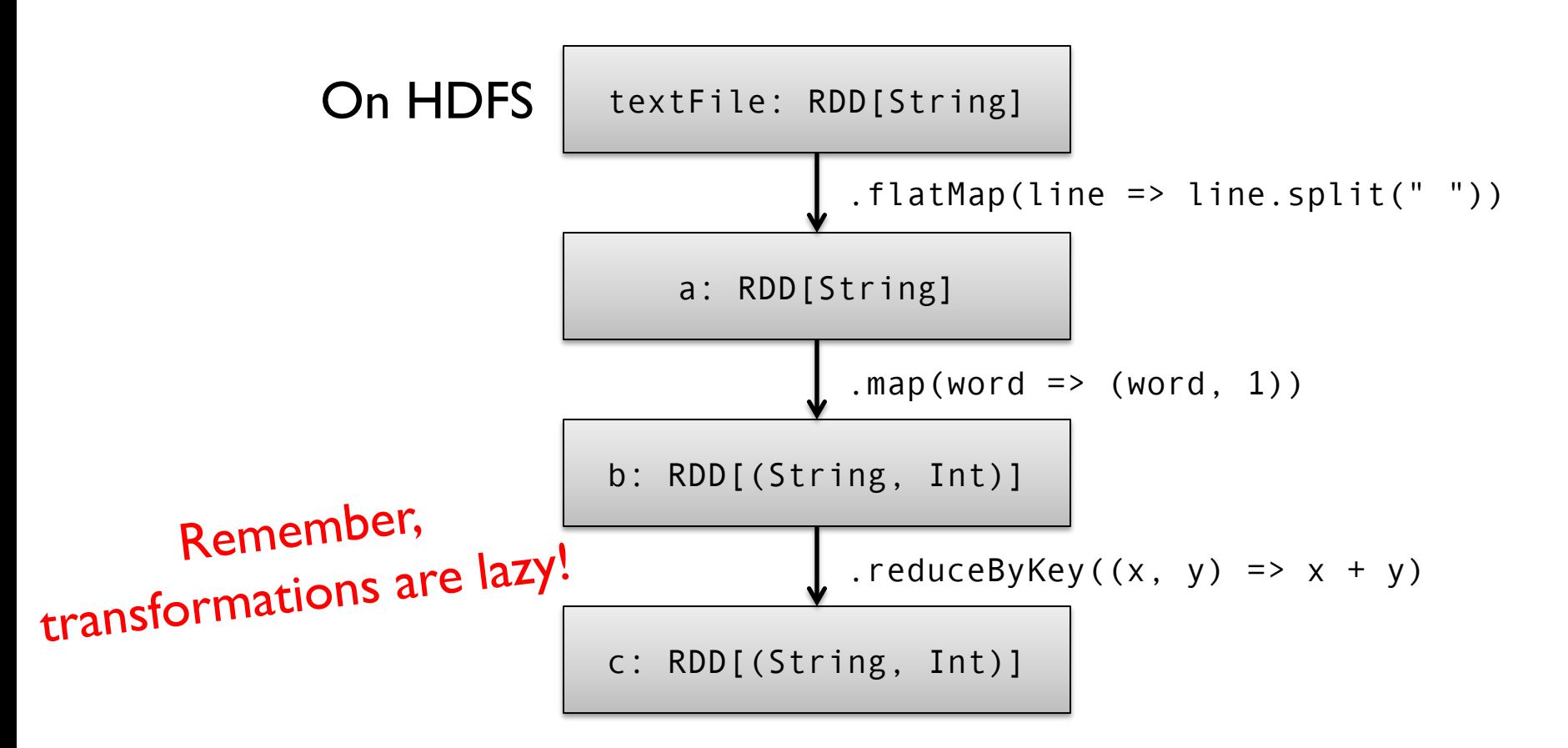

### RDDs and Lineage

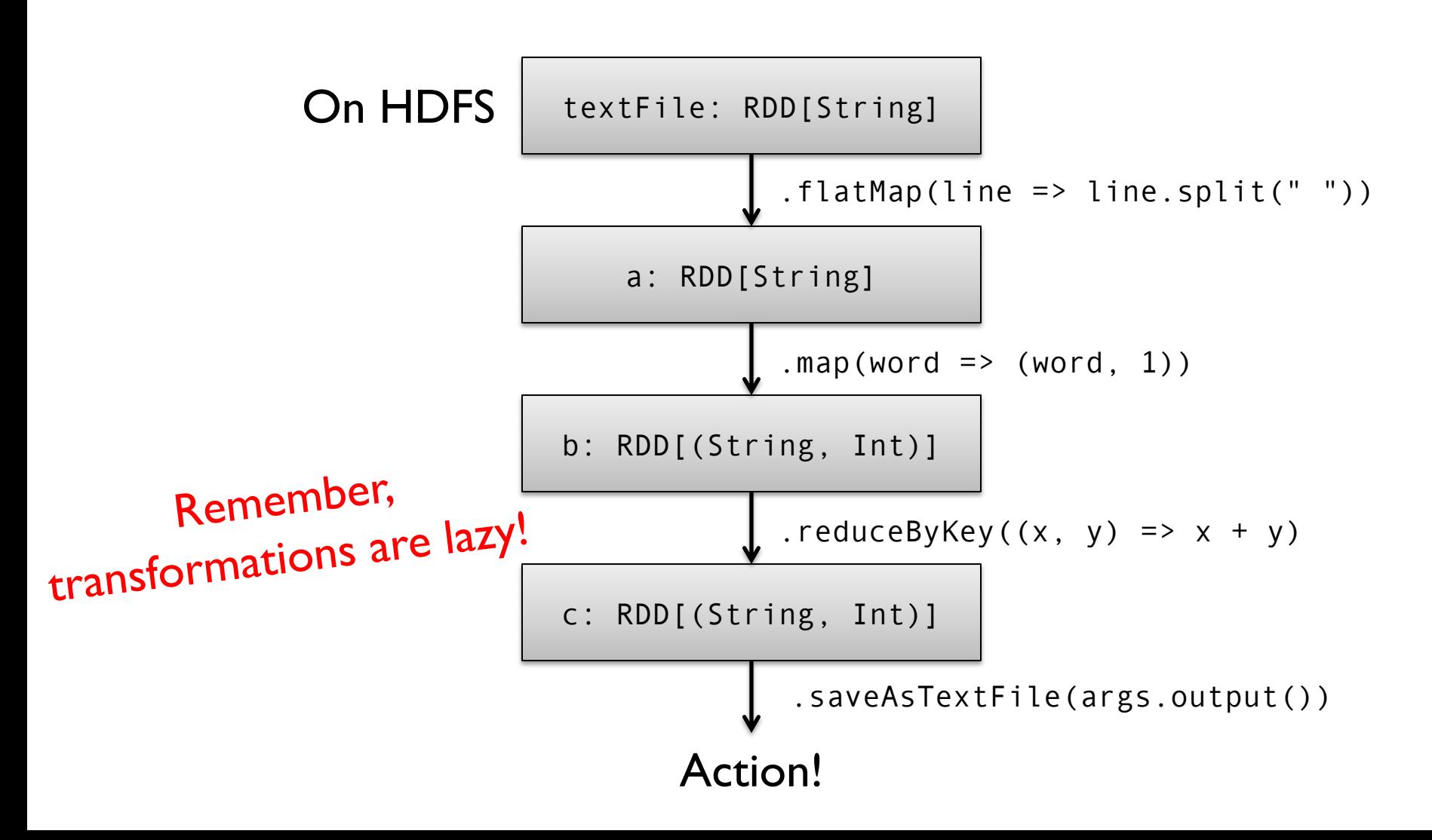

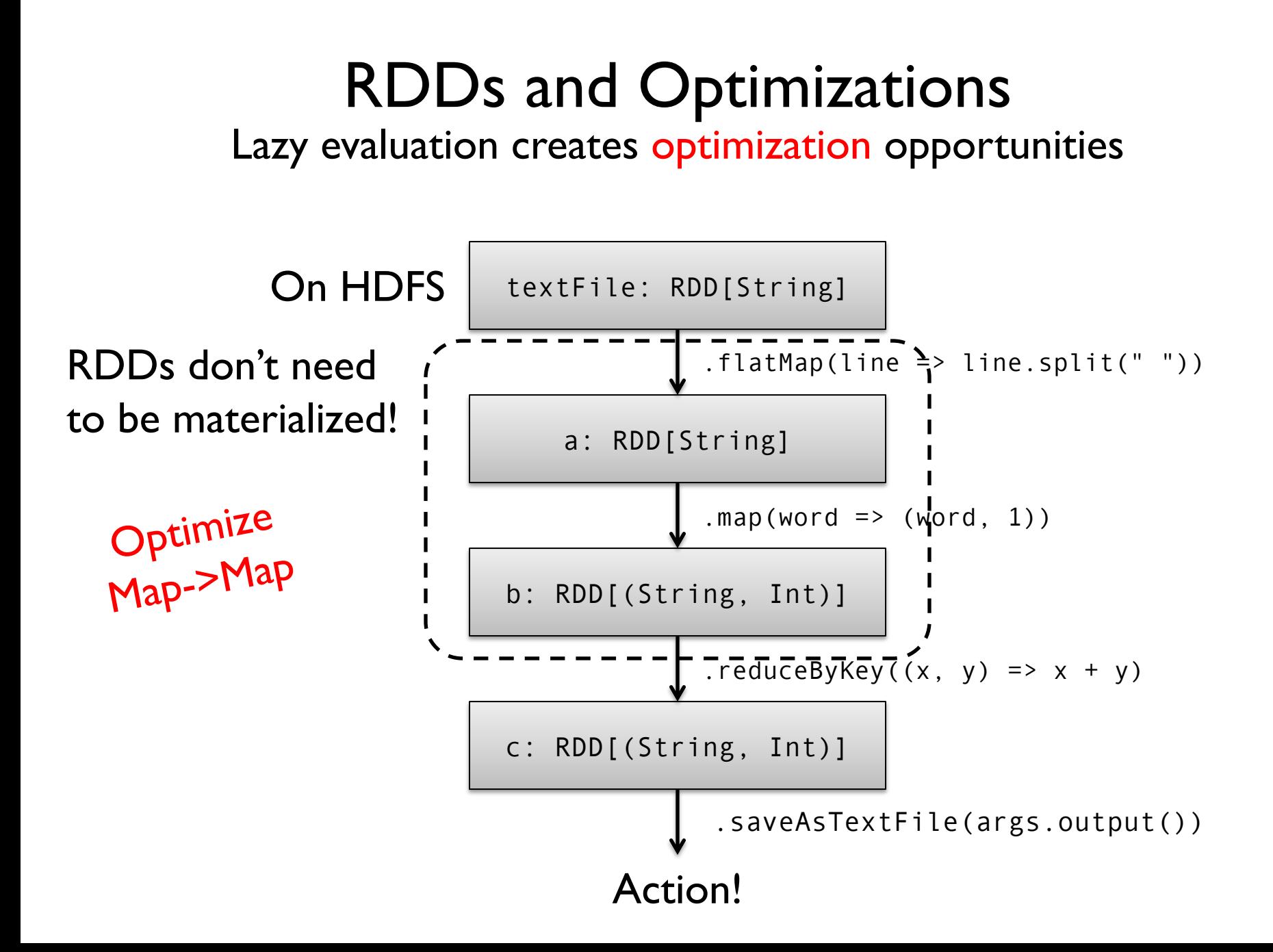

#### RDDs and Caching RDDs can be materialized in memory (and on disk)!

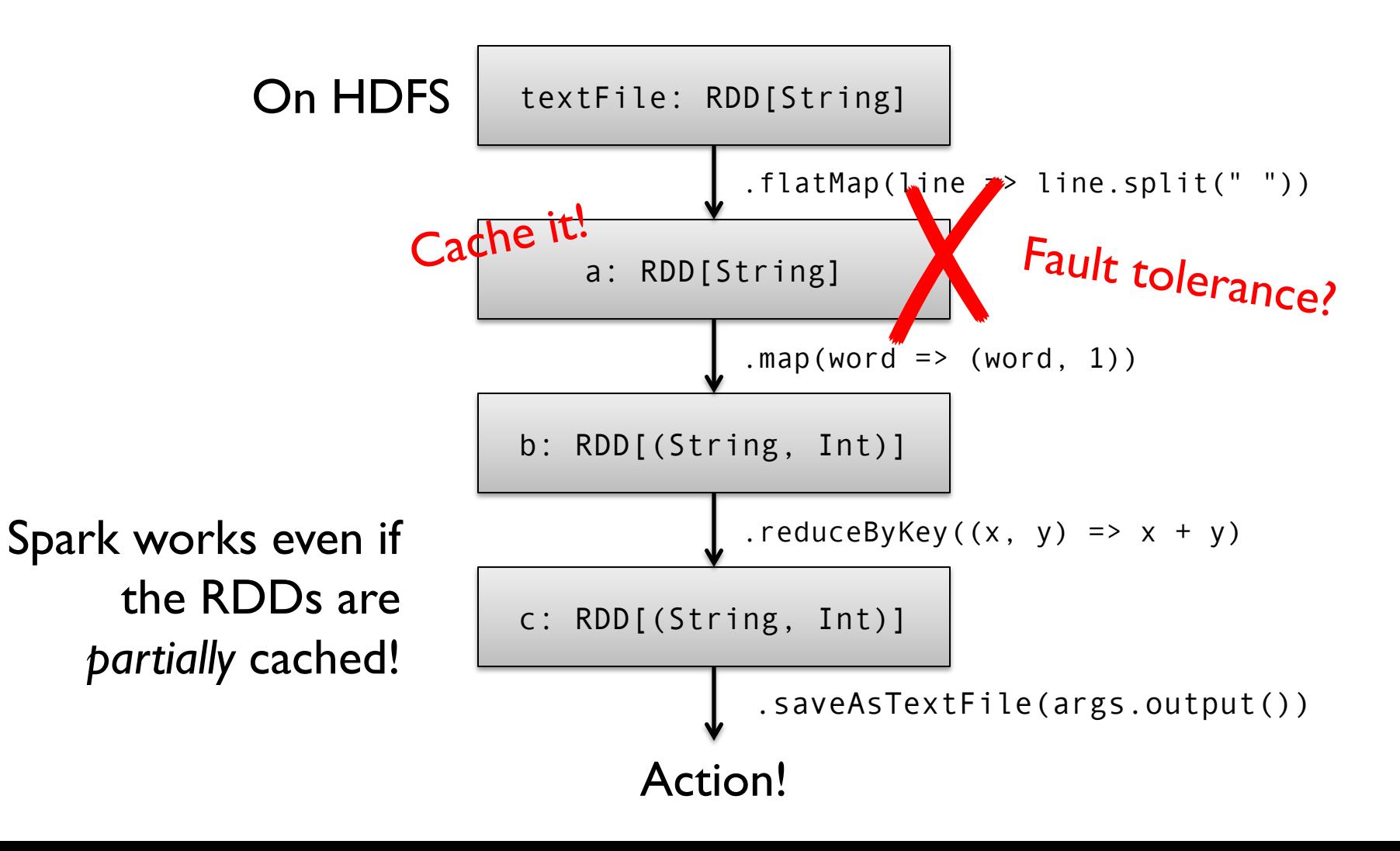

### Resilient Distributed Datasets (RDDs)

» Collections of objects across a cluster with user controlled partitioning & storage (memory, disk, ...) »Built via parallel transformations (map, filter, …) »Only lets you make RDDs such that they can be:

Automatically rebuilt on failure

#### Spark Architecture

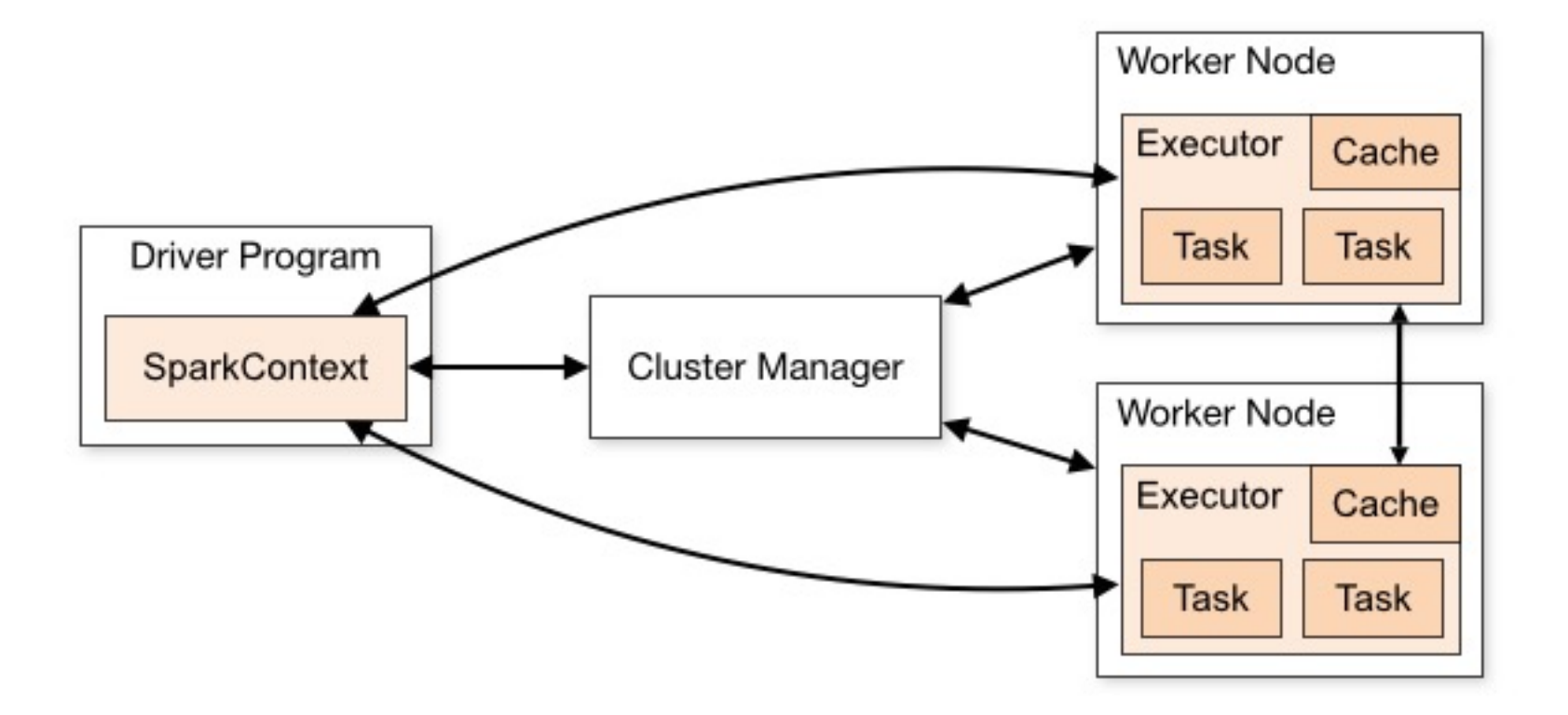

#### Spark Architecture

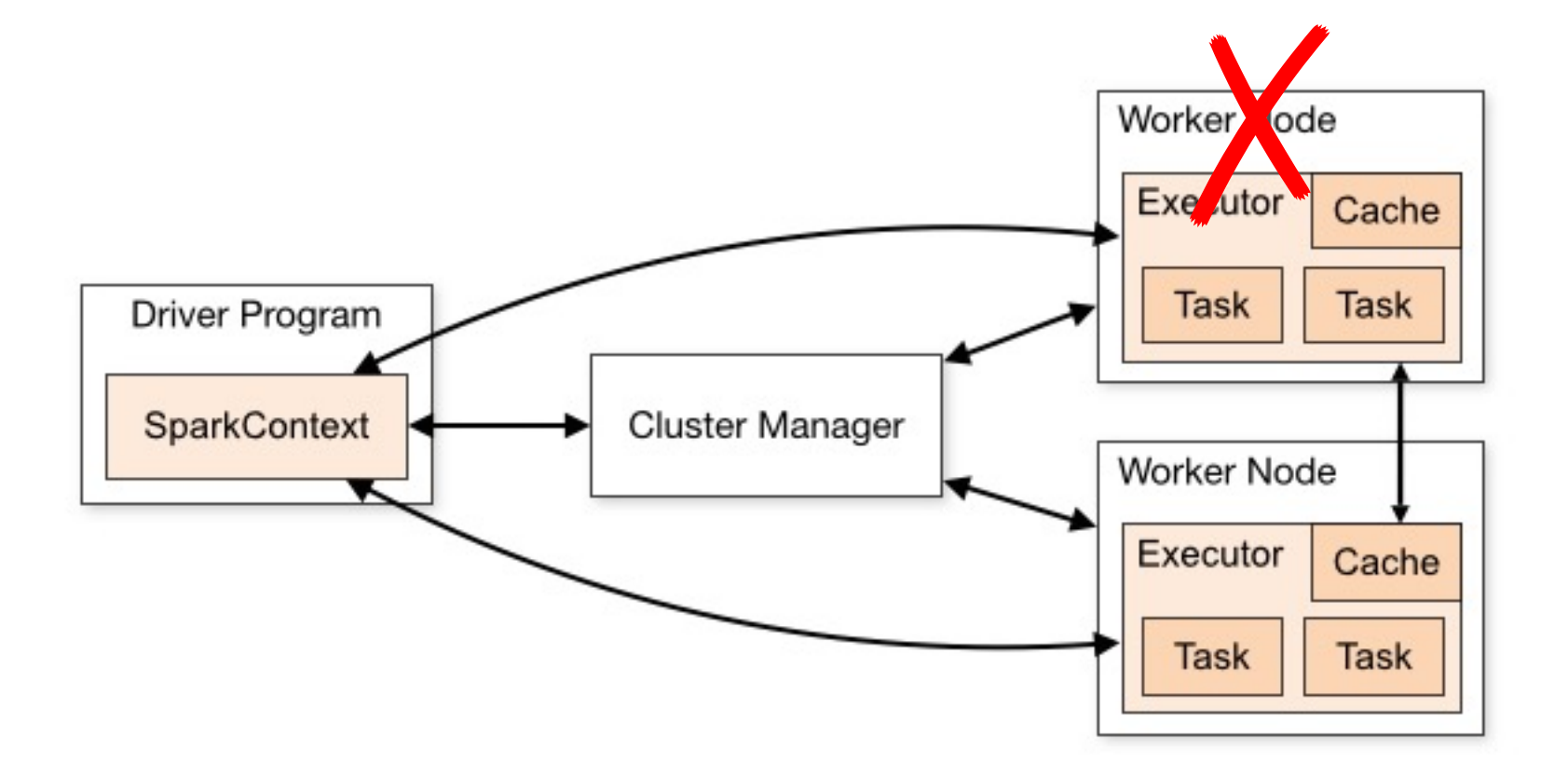

## Fault Tolerance

RDDs track *lineage* info to rebuild lost data

file.map(lambda rec: (rec.type, 1))

- .reduceByKey(lambda x, y: x + y)
- .filter(lambda (type, count): count > 10)

Input file

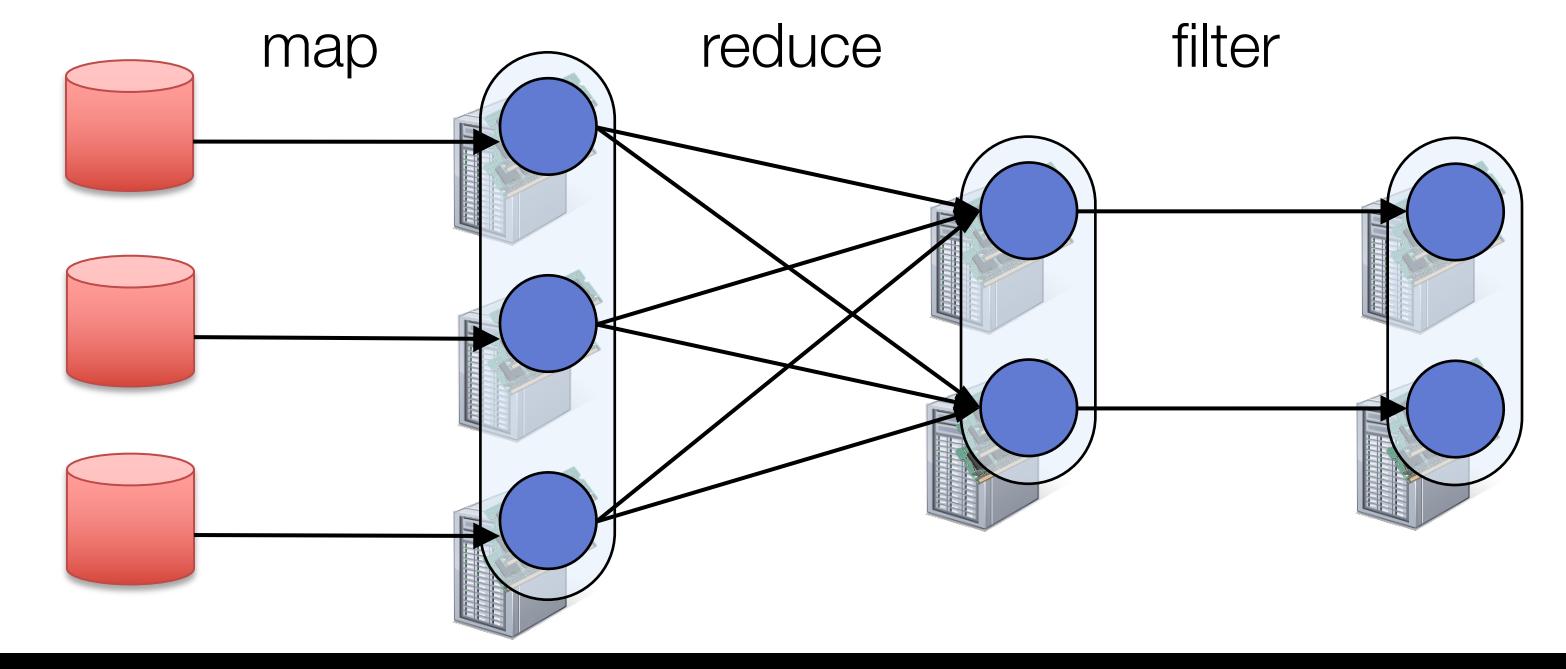

## Fault Tolerance

RDDs track *lineage* info to rebuild lost data

file.map(lambda rec: (rec.type, 1))

- .reduceByKey(lambda x, y: x + y)
- .filter(lambda (type, count): count > 10)

Input file

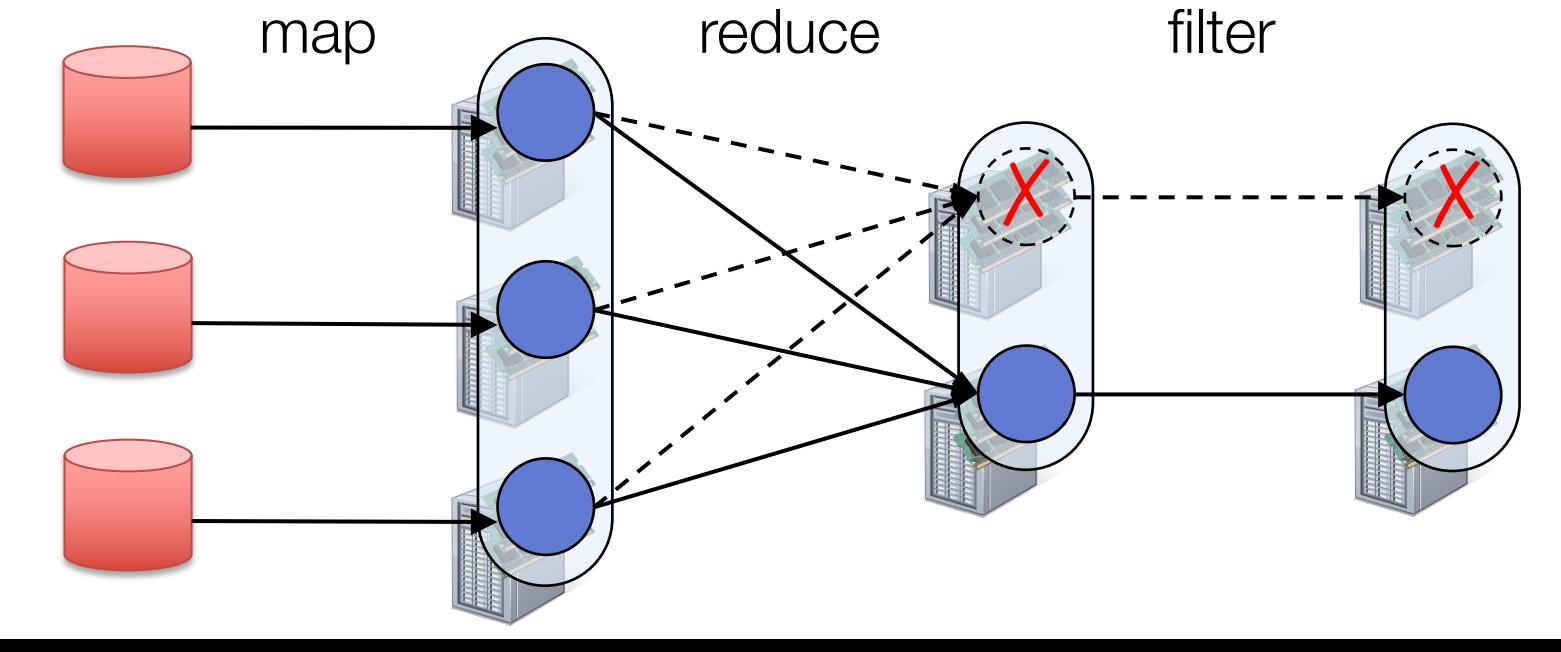

## Fault Tolerance

RDDs track *lineage* info to rebuild lost data

file.map(lambda rec: (rec.type, 1))

- .reduceByKey(lambda x, y: x + y)
- .filter(lambda (type, count): count > 10)

Input file

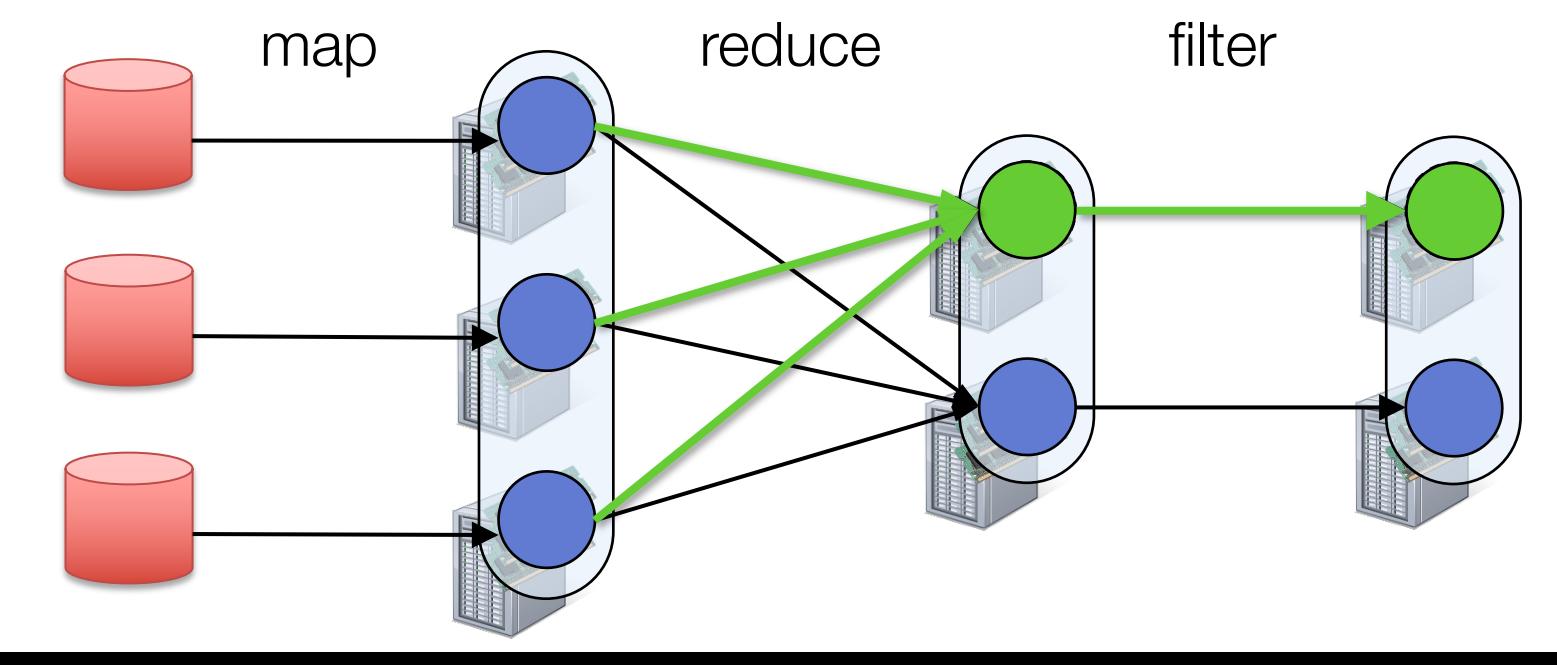

## Benefit of a single ecosystem

Same engine performs data extraction, model training and interactive queries

DFS | Write | DFS | DFS | DFS | DFS | DFS | ...<br>read | 8 write | read = write | read = write | ...

train

**DFS** 

**DFS** 

**DFS** 

write

query

read

write

**DFS** 

puthon

**Scala** 

**DFS** 

read

read

DFS

read

**DFS** 

write

parse

Separate engines

parse

Single (Spark) engine

train

query

# Example: graph processing

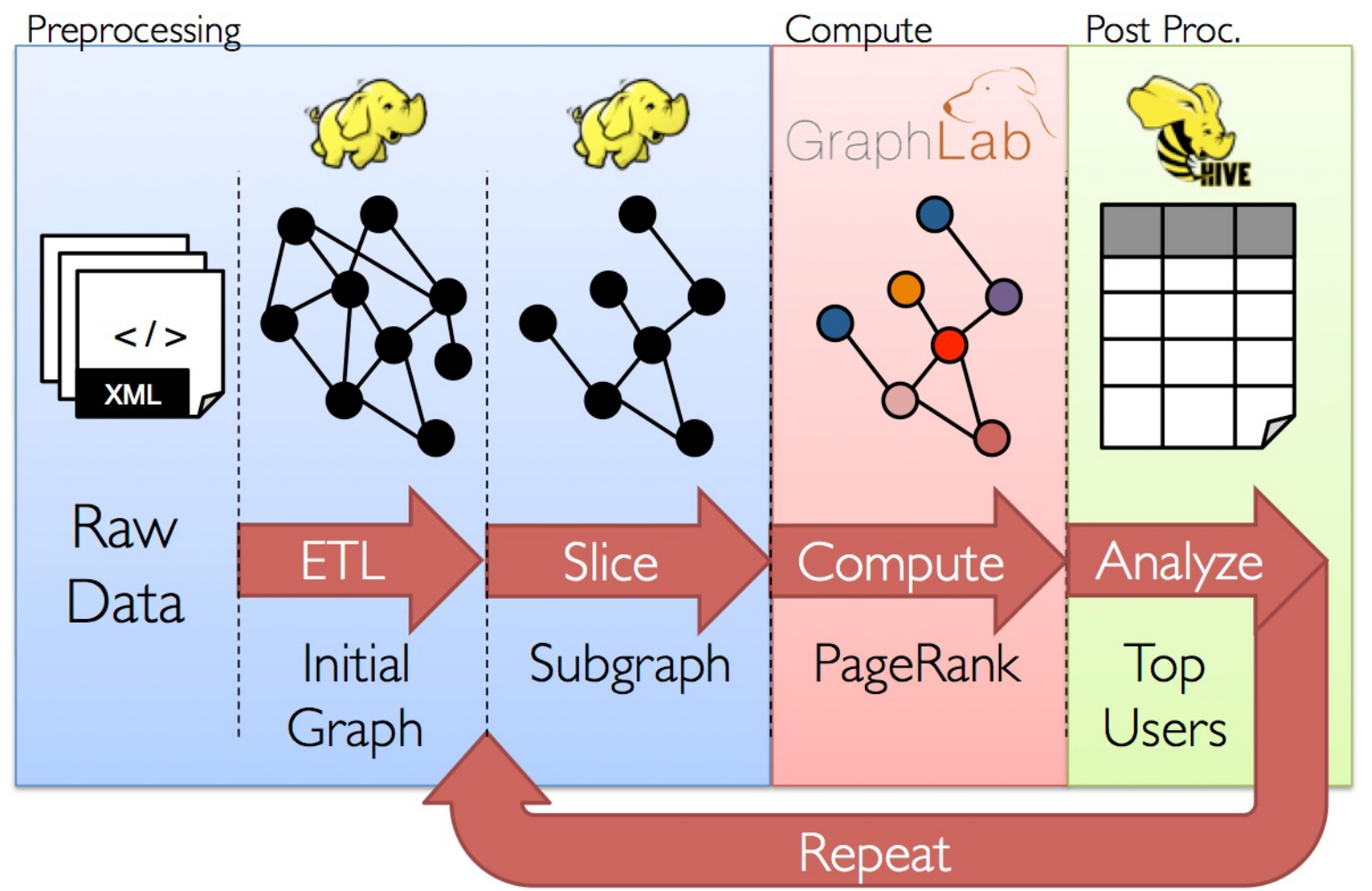

# Spark: a general platform

Standard libraries included with Spark

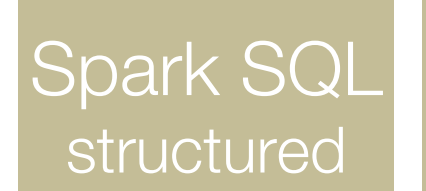

**Spark Streaming** real-time

**GraphX** graph

MLlib **machine** learning

…

#### Spark Core

### Spark.ML Library (MLlib)

points = context.sql("select latitude, longitude from tweets")  $model = KMeans.train(points, 10)$ 

classification: logistic regression, linear SVM, naïve Bayes, classification tree

regression: generalized linear models (GLMs), regression tree

collaborative filtering: alternating least squares (ALS), non-negative matrix factorization (NMF)

clustering: k-means

```
decomposition: SVD, PCA
```
optimization: stochastic gradient descent, L-BFGS

### General graph processing library Spark.GraphX

#### Build graph using RDDs of nodes and edges

Large library of graph algorithms with composable steps

# Spark Streaming

Run a streaming computation as a series of very small, deterministic batch jobs

- Chop up the live stream into batches of X seconds
- Spark treats each batch of data as RDDs and processes them using RDD operations
- Finally, the processed results of the RDD operations are returned in batches

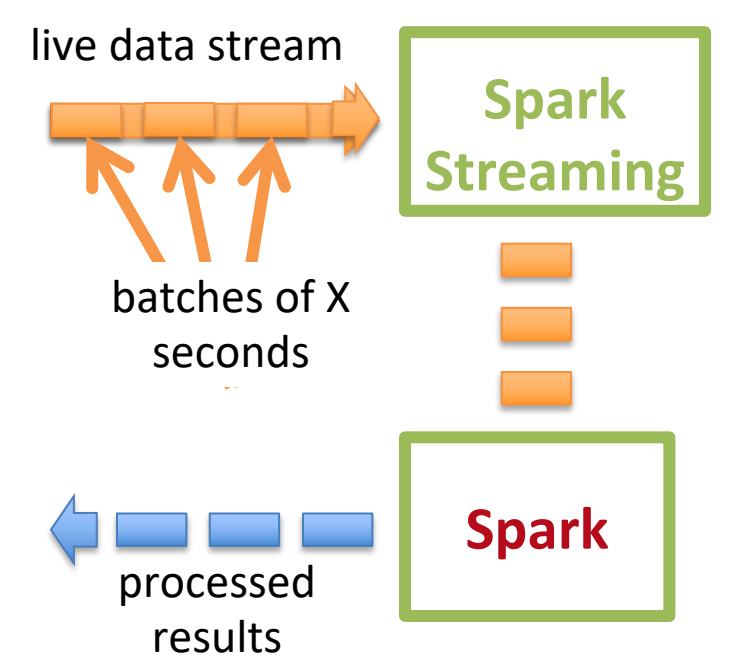

# Spark Streaming

Run a streaming computation as a series of very small, deterministic batch jobs

- Batch sizes as low as  $\frac{1}{2}$  second, latency  $\sim$  1 second
- Potential for combining batch processing and streaming processing in the same system

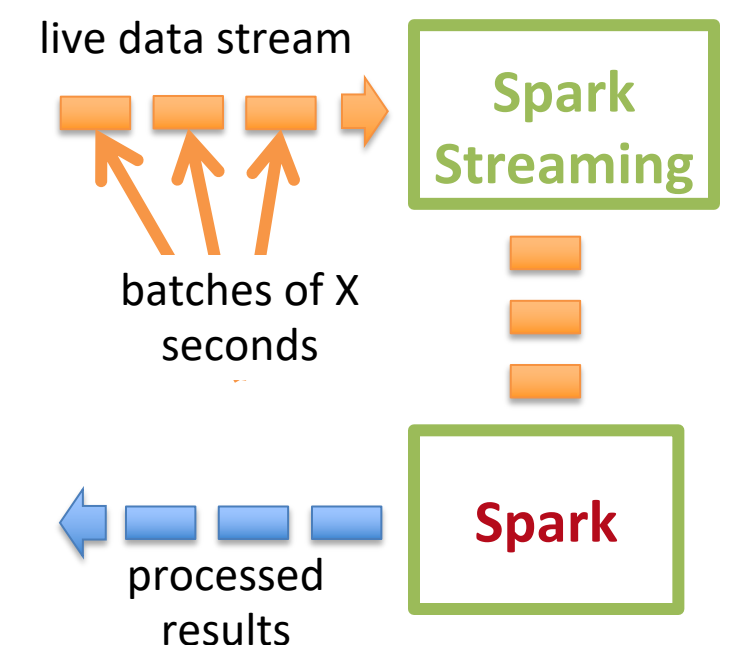

### Spark SQL

#### *// Run SQL statements*

```
val teenagers = context.sql(
  "SELECT name FROM people WHERE age >= 13 AND age <= 19")
```
#### *// The results of SQL queries are RDDs of Row objects*

val names = teenagers.map(t => "Name: " +  $t(\emptyset)$ ).collect()

## Spark SQL

Enables loading & querying structured data in Spark

 $c = HiveContext(s)$ rows = c.sql("select text, year from hivetable") rows.filter(lambda r: r.year > 2013).collect() From Hive:

c.jsonFile("tweets.json").registerAsTable("tweets") c.sql("select text, user.name from tweets") From JSON: tweets.json

{"text": "hi", "user": { "name": "matei". "id": 123 }}

## May other data-flow systems

Graph Computations: Pregel, GraphLab

SQL based engines: Hive, Pig, …

ML engines: TensorFlow

… data-flow an ideal abstract? Who knows.

# Take-aways

Data flow engines are important for distributed processing: simplify life for devs!

MapReduce: batch processing + distinct map and reduce phases. Inefficient and low level.

Spark: RDDs for fault tolerance; ecosystem.

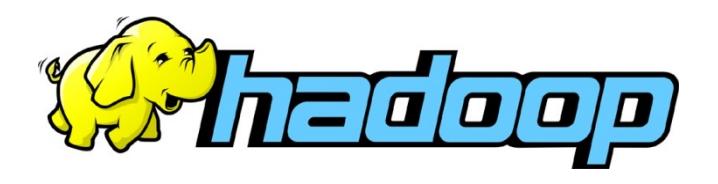

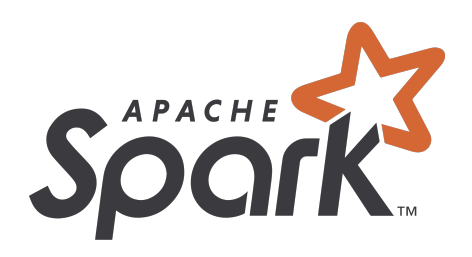